# Choose the Right Tool

# **CHOOSE THE RIGHT TOOL**

Digital Essentials

THE UNIVERSITY OF QUEENSLAND LIBRARY

The University of Queensland

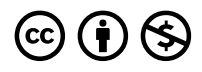

*Choose the Right Tool Copyright © 2023 by The University of Queensland is licensed under a [Creative Commons](https://creativecommons.org/licenses/by-nc/4.0/) [Attribution-NonCommercial 4.0 International License](https://creativecommons.org/licenses/by-nc/4.0/), except where otherwise noted.* 

# **CONTENTS**

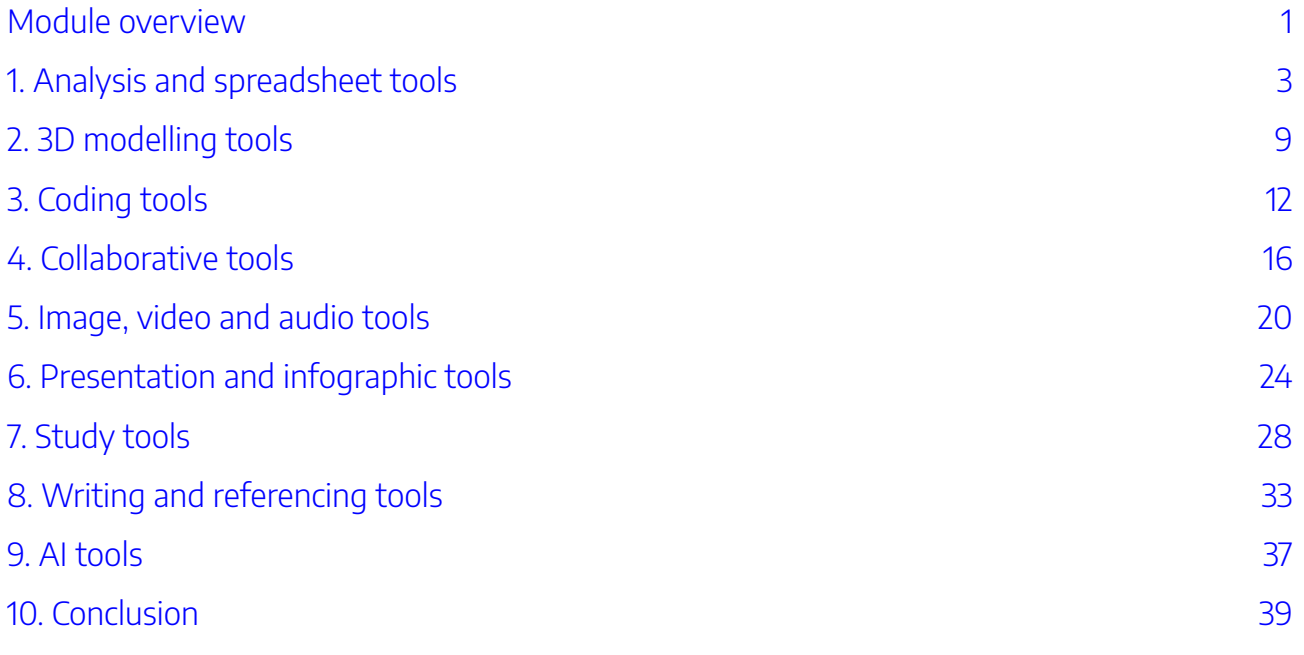

# <span id="page-6-0"></span>MODULE OVERVIEW

### Aims and objectives

Finding the right software, tool or app can be challenging. As a UQ student, you have access to a range of digital tools via the [UQ Digital Workspace.](https://my.uq.edu.au/information-and-services/information-technology/working-remotely/uq-digital-workspace) You can also access free tools that you can use now and after you graduate. This module is designed to help you find the right tool for your specific task, no matter what the task is.

This module will:

- help you find a tool for a specific task.
- allow you to compare similar tools to find the best match.

### Module sections

- 1. [Analysis and spreadsheet tools](#page-8-0)
- 2. 3D Modelling tools
- 3. [Coding tools](#page-17-0)
- 4. [Collaborative tools](#page-21-0)
- 5. [Image, video, and audio tools](#page-25-0)
- 6. [Presentation and Infographic tools](#page-29-0)
- 7. [Study tools](#page-33-0)
- 8. [Writing and referencing tools](#page-38-0)
- 9. [AI tools](#page-42-0)
- 10. [Conclusion](#page-44-0)

[Download versions](https://uq.pressbooks.pub/digital-essentials-choose-the-right-tool/) are available on the home page.

**Duration**: Approximately 30 minutes

### **Student partnership**

This module was developed with UQ student partners as part of a [Student-Staff](https://employability.uq.edu.au/ssp) [Partnership](https://employability.uq.edu.au/ssp) project.

#### **Graduate attributes**

Knowledge and skills you can gain from this module will contribute to your [Graduate](https://policies.uq.edu.au/document/view-current.php?id=155) [attributes](https://policies.uq.edu.au/document/view-current.php?id=155):

Accomplished scholars ESS Courageous thinkers

This module is part of [Digital](https://web.library.uq.edu.au/study-and-learning-support/training-and-workshops/digital-essentials-modules)  [Essentials,](https://web.library.uq.edu.au/study-and-learning-support/training-and-workshops/digital-essentials-modules) a series of online modules to help you quickly build your digital skills so you can succeed in study and work.

Return to [UQ Library](https://www.library.uq.edu.au/).

### Tell us what you use!

Let us know what software, tool or app you find useful in [the following form!](https://forms.office.com/Pages/ResponsePage.aspx?id=z3fjtrOdy0aRovrZYFuxXHr243JUXilOqOAzoPqgne9UNlRaODMwWVhONDUzRjJOSVM0TE0xWTNGQS4u) The form is set to anonymous. We will get your response data but we won't know who has submitted it.

Check out the [responses so far!](https://forms.office.com/Pages/AnalysisPage.aspx?AnalyzerToken=I0eLAdXiDYuFg1jEjsZbAli08NxbnmUV&id=z3fjtrOdy0aRovrZYFuxXHr243JUXilOqOAzoPqgne9UNlRaODMwWVhONDUzRjJOSVM0TE0xWTNGQS4u)

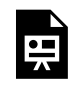

One or more interactive elements has been excluded from this version of the text. You can view them online here: https://[uq.pressbooks.pub/digital-essentials-choose-the-right-](https://uq.pressbooks.pub/digital-essentials-choose-the-right-tool/?p=5)

[tool/?p=5](https://uq.pressbooks.pub/digital-essentials-choose-the-right-tool/?p=5)

# <span id="page-8-0"></span>1. ANALYSIS AND SPREADSHEET TOOLS

There are a lot of tools available to analyse data. Which tool you use may depend on a range of factors:

- **basic or advanced functions** if you are working with a complex document you may require a tool with a range of formulas.
- **availability of training** the availability of inperson training and online help varies between writing tools.
- **industry standards** within certain industries there may be an expectation that you use a particular tool.

Find:

- Spreadsheet tools
- [Data analysis tools](#page-10-0)
- [GIS tools](#page-12-0)
- Text analysis tools

#### Looking for help with your assignment?

Relevant Digital Essentials modules:

- [Work with data and files](https://uq.pressbooks.pub/digital-essentials-data-and-files/chapter/module-overview/) module on data sources, cleaning data, data storage, data analysis and presenting data.
- [Types of assignments](https://uq.pressbooks.pub/digital-essentials-types-assignments/chapter/module-overview/) information on written, video, audio, presentations, posters, 3D models and coding assignments.

#### Icon key

**Free** tools are completely free to use with all features.

**Freeware** tools include basic functionality for free. Additional features may need to be paid for.

**Open source** tools are developed in a collaborative manner and can be used, modified or shared openly. This software can be used for free and often includes a lot of support documentation.

**Paid** tools can only be used after purchasing, and agreeing to, a product licence.

## <span id="page-9-0"></span>Spreadsheet tools

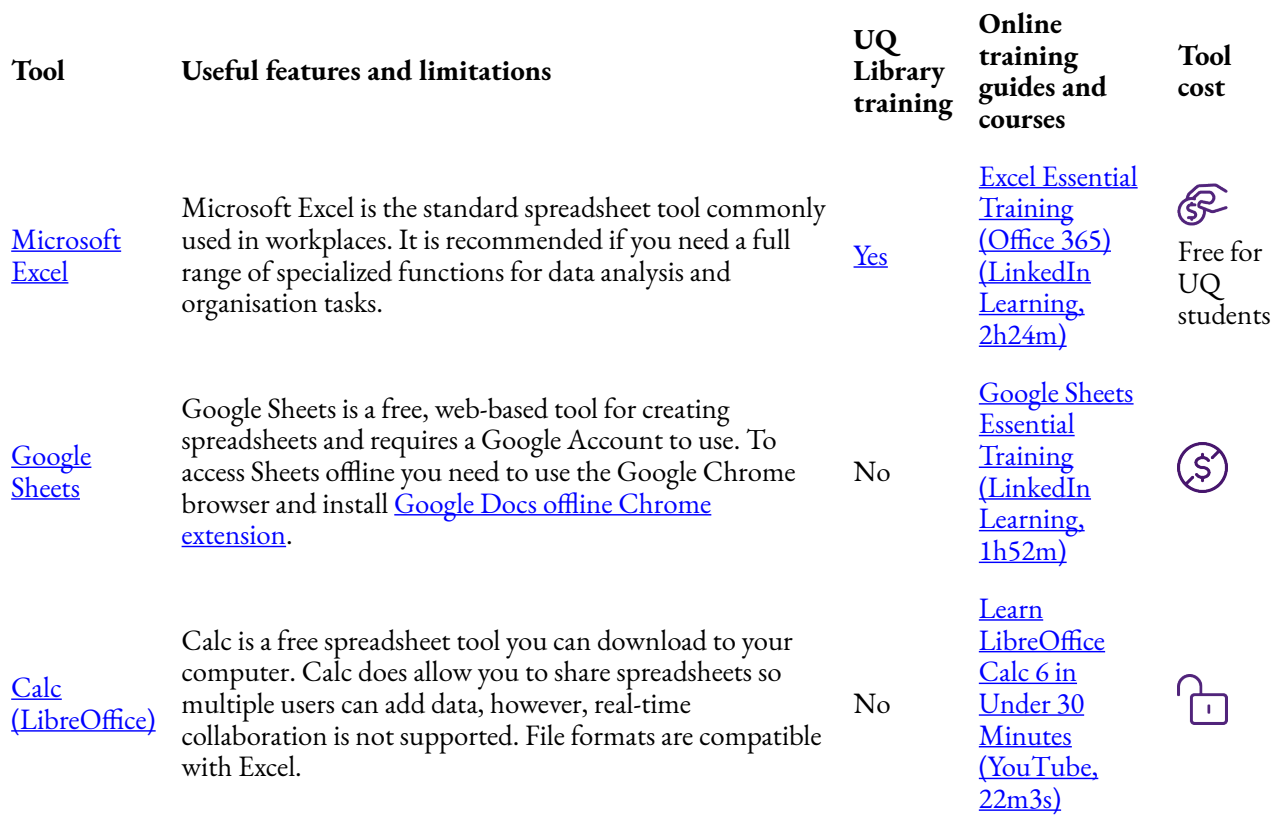

## <span id="page-10-0"></span>Data analysis tools

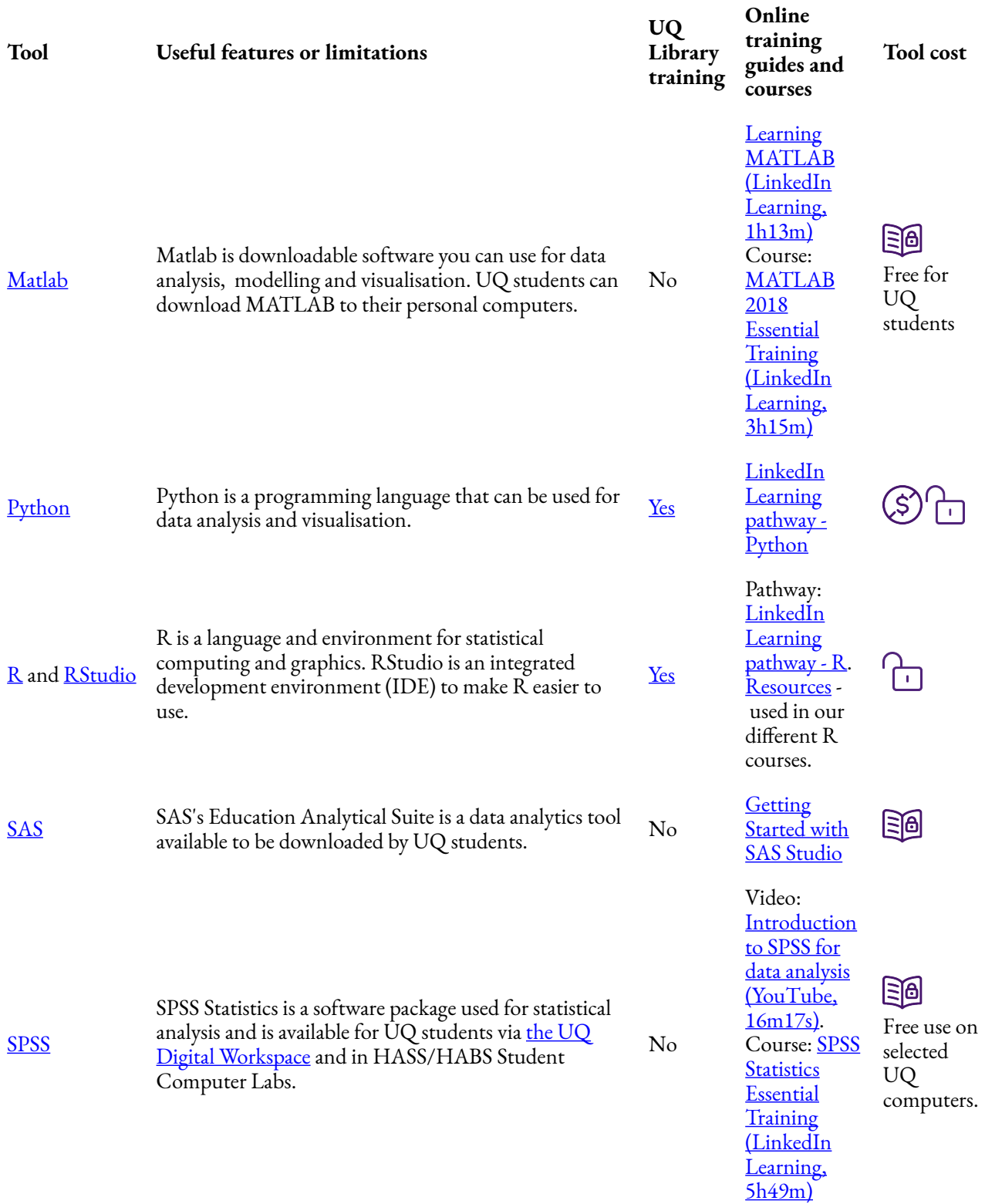

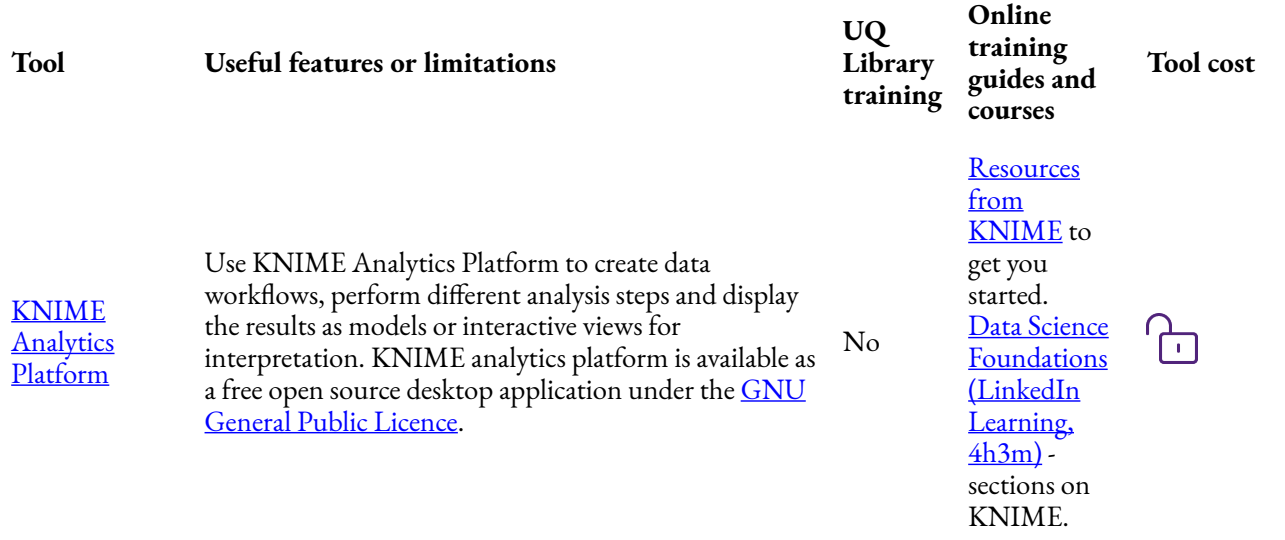

#### <span id="page-12-0"></span>GIS tools

This table lists a few key GIS tools and training resources. See our Geographical information systems (GIS) [guide](https://guides.library.uq.edu.au/research-techniques/gis) for a more comprehensive overview of GIS resources for researchers.

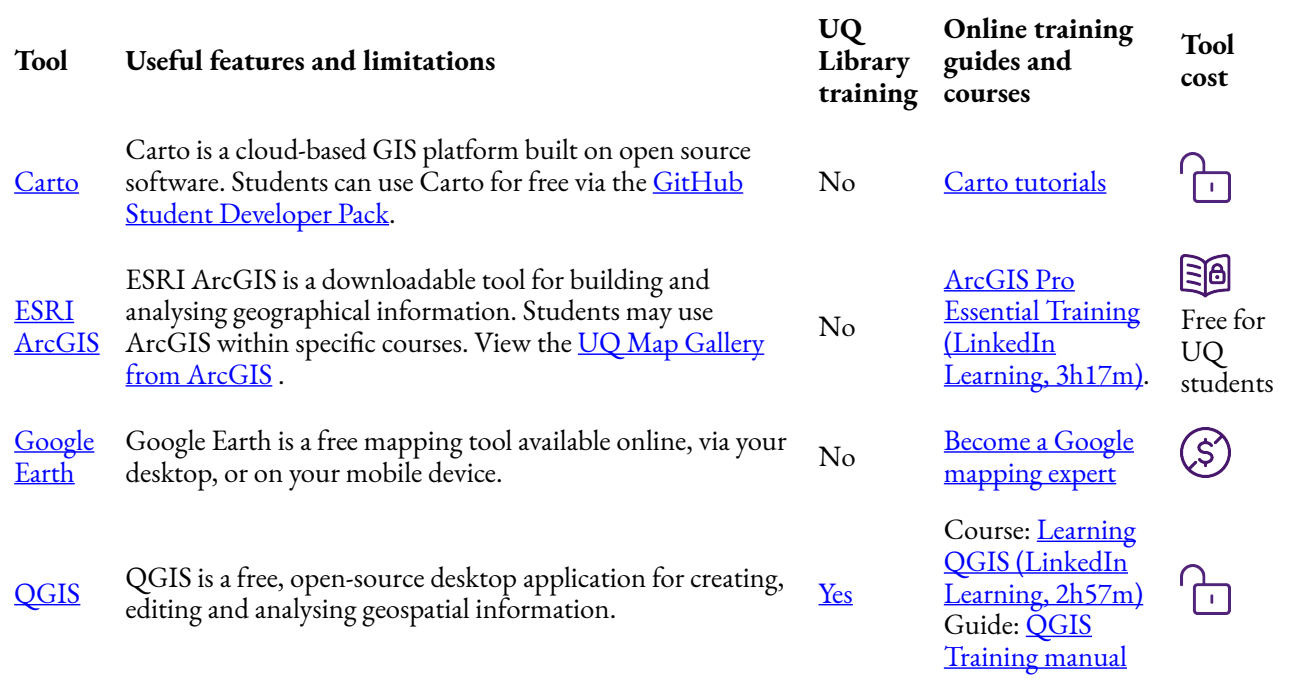

#### <span id="page-12-1"></span>Text analysis tools

This table lists a few key text analysis software tools and training resources. Our Text mining and text [analysis](https://guides.library.uq.edu.au/research-techniques/text-mining-analysis) guide provides a more comprehensive overview for researchers. It includes information on:

• Sources of text data.

- Preparing text for analysis.
- A tool comparison table.

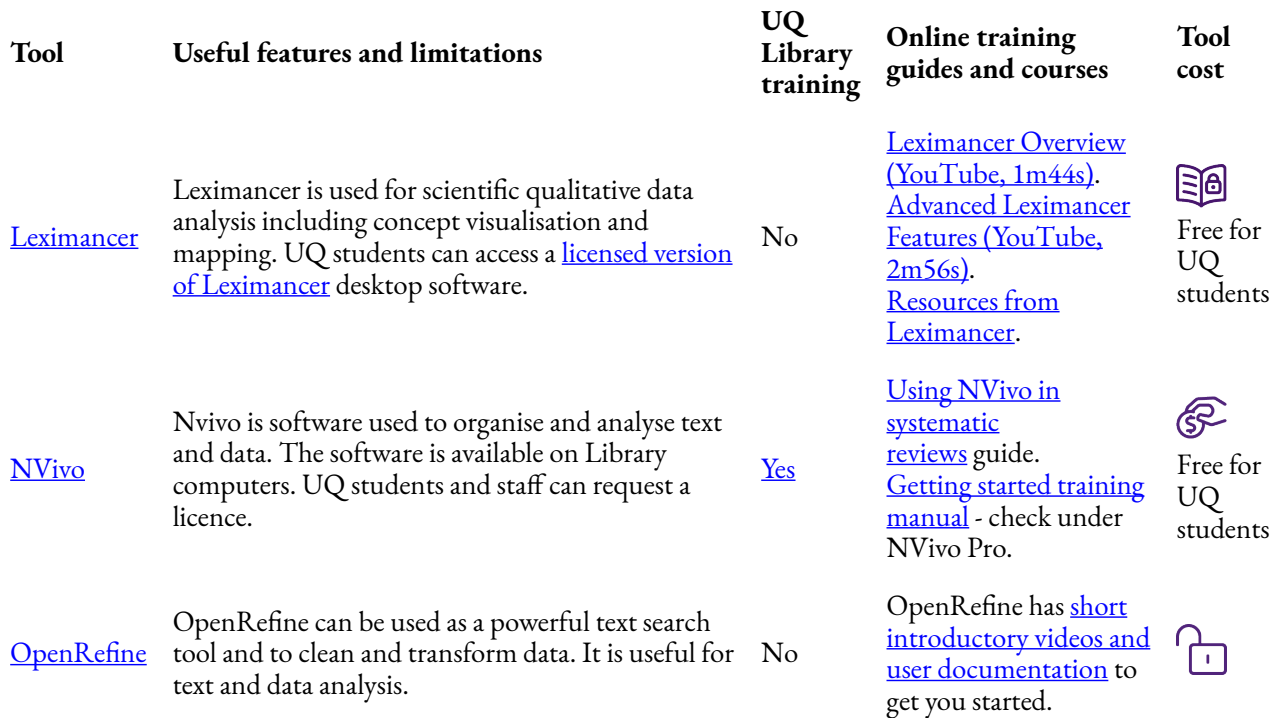

## <span id="page-14-0"></span>2. 3D MODELLING TOOLS

3D modelling combined with 3D scanning allows you to create any object you can imagine or see. This is very useful if you are required to prototype a model for an assignment, or just want to make your own phone case. Find:

- 3D modelling tools
- [3D photogrammetry and reality capture tools](#page-16-1)

\*

#### Icon key

**Free** tools are completely free to use with all features.

**Freeware** tools include basic functionality for free. Additional features may need to be paid for.

**Open source** tools are developed in a collaborative manner and can be used, modified or shared openly. This software can be used for free and often includes a lot of support documentation.

**Paid** tools can only be used after purchasing, and agreeing to, a product licence.

### Looking for help with your assignment?

[Types of assignments](https://uq.pressbooks.pub/digital-essentials-types-assignments/chapter/3d-models/) — Digital Essentials module with information on designing 3D models and how to get 3D models.

\*

## <span id="page-16-0"></span>3D modelling tools

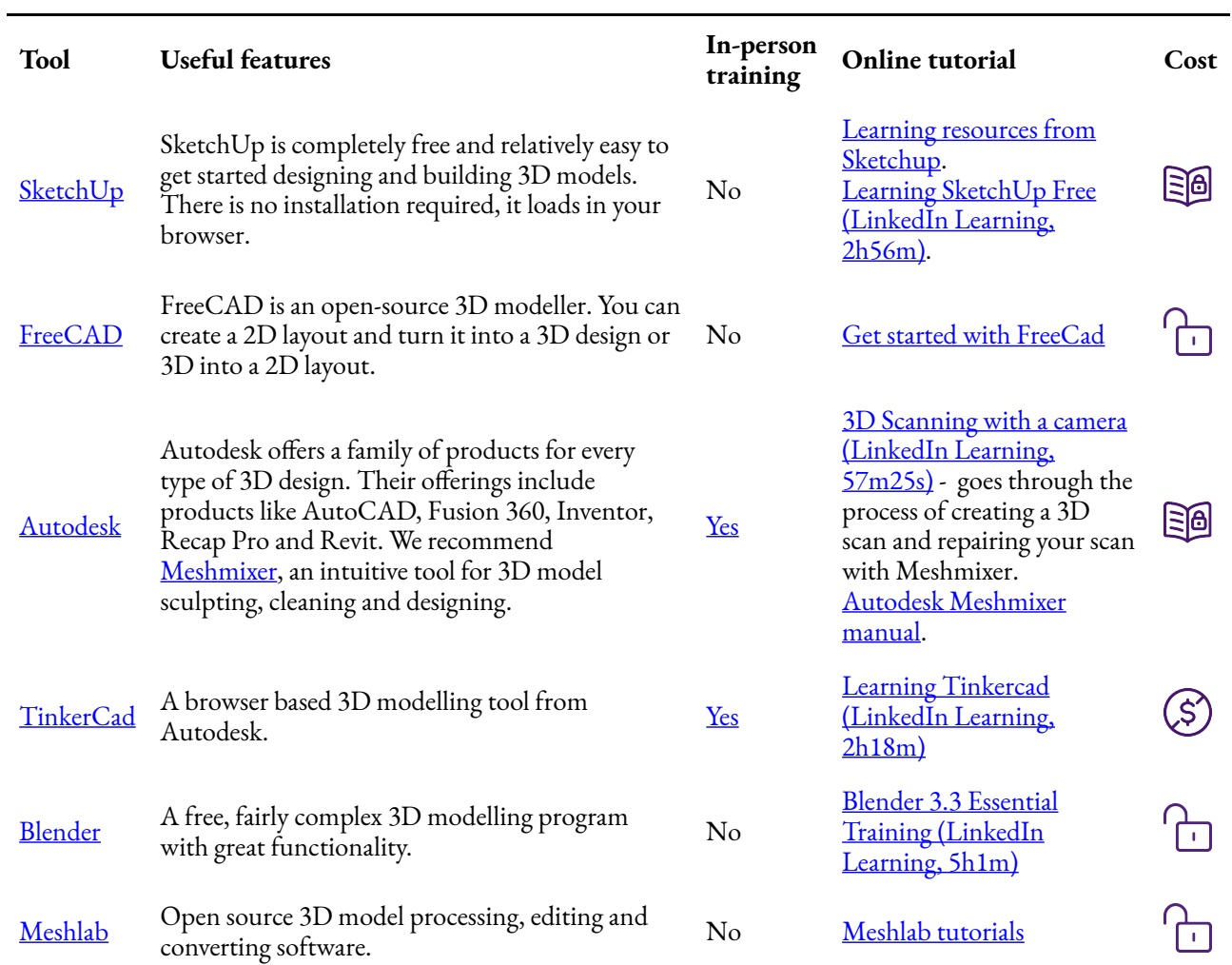

## <span id="page-16-1"></span>3D photogrammetry and reality capture tools

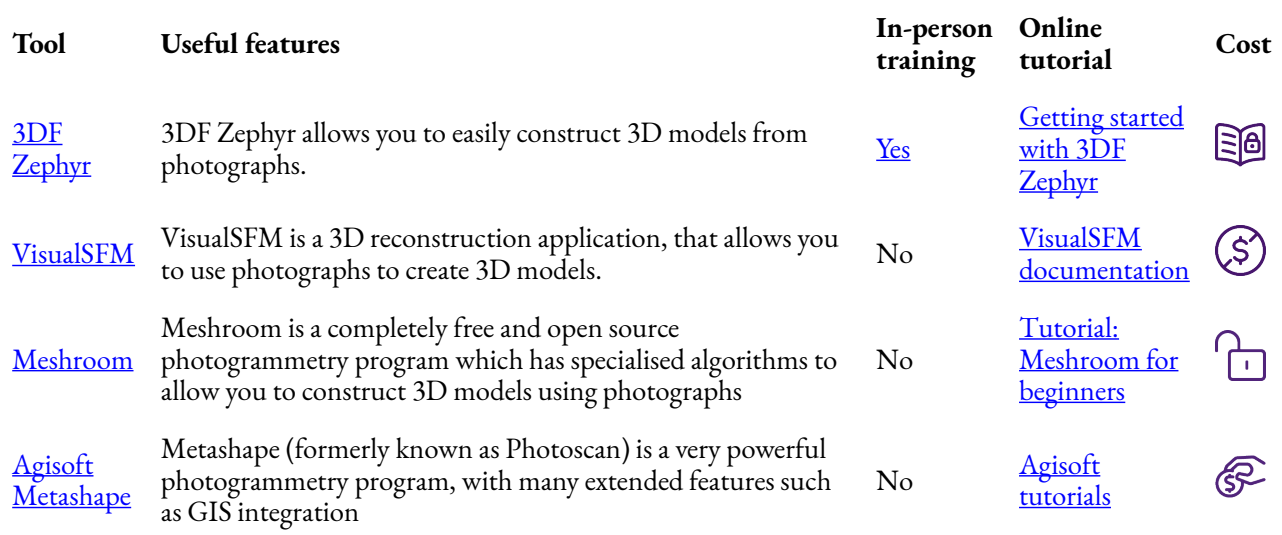

# <span id="page-17-0"></span>3. CODING TOOLS

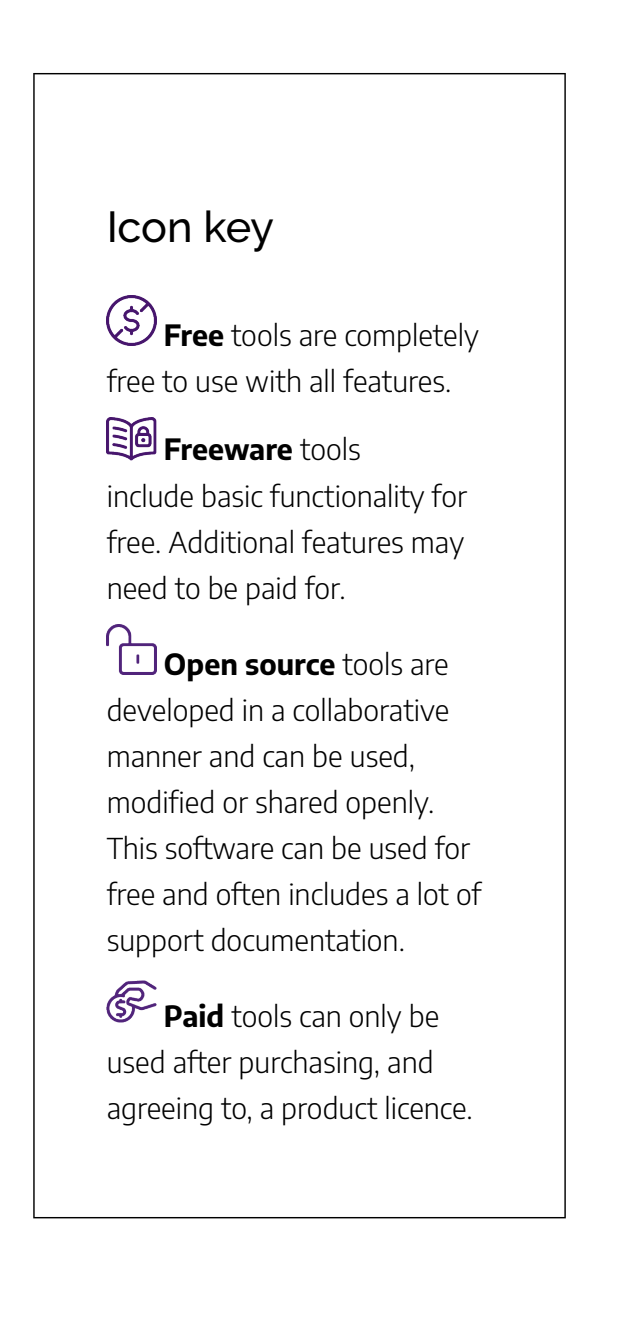

There are many different coding and development platforms available. If you need to learn a particular coding language, visit **[Types of assignments](https://uq.pressbooks.pub/digital-essentials-types-assignments/chapter/module-overview/)** or one of the following resources. Find:

- [Web development](#page-19-0)
- [Software development](#page-19-1)
- [Mobile application development](#page-20-0)

Looking for help with your assignment?

- [freeCodeCamp](https://www.freecodecamp.org/)
- [The Odin Project](https://www.theodinproject.com/)
- [Codecademy](https://www.codecademy.com/)
- [Khan Academy](https://www.khanacademy.org/#/computing)
- [Stack Overflow](http://stackoverflow.com/)

## <span id="page-19-0"></span>Web development

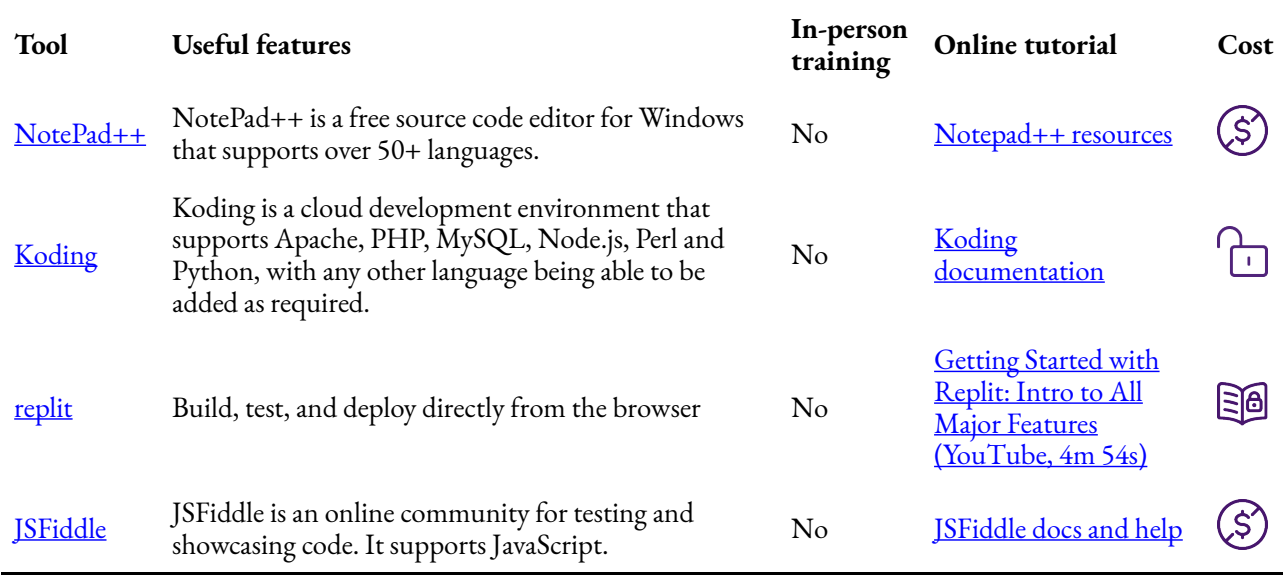

## <span id="page-19-1"></span>Software development

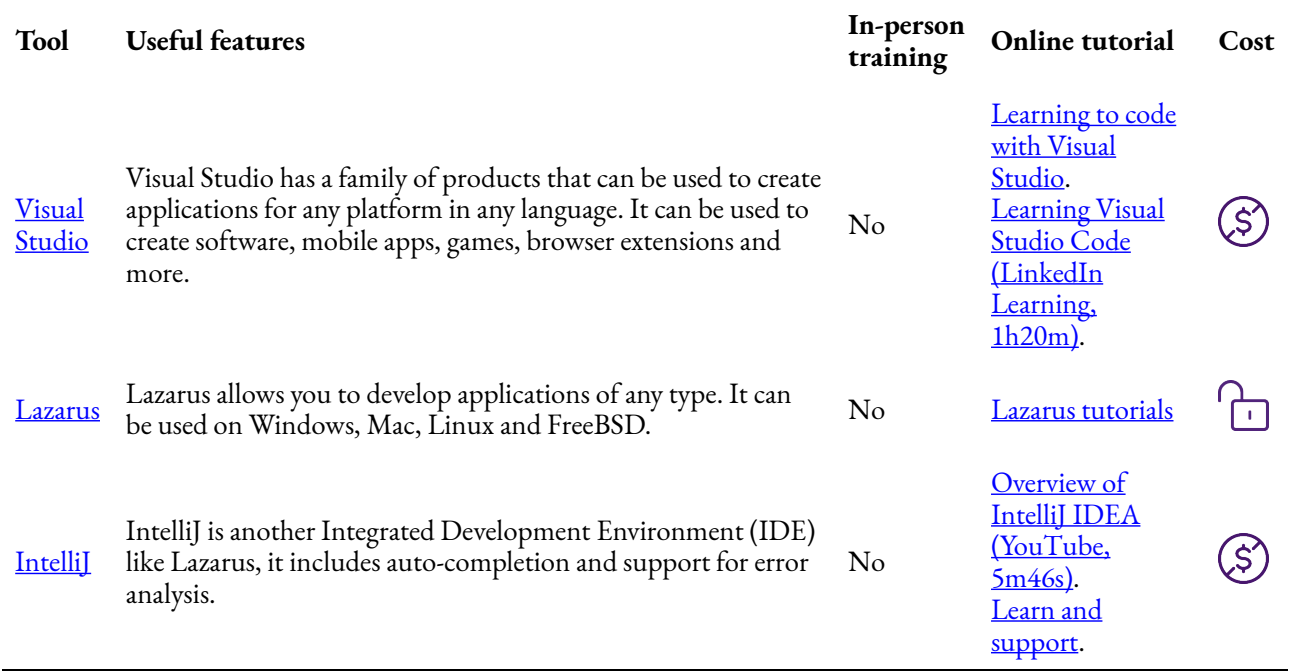

## <span id="page-20-0"></span>Mobile application development

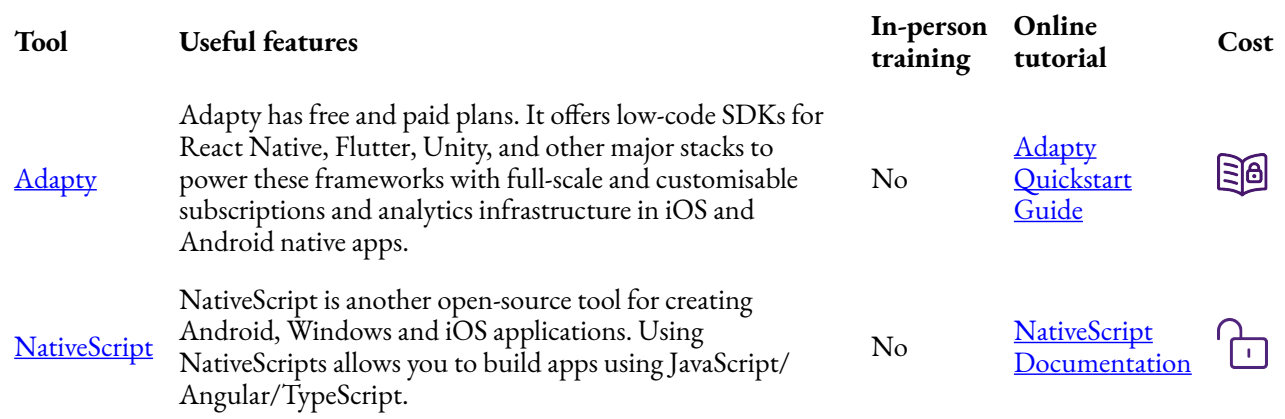

# <span id="page-21-0"></span>4. COLLABORATIVE TOOLS

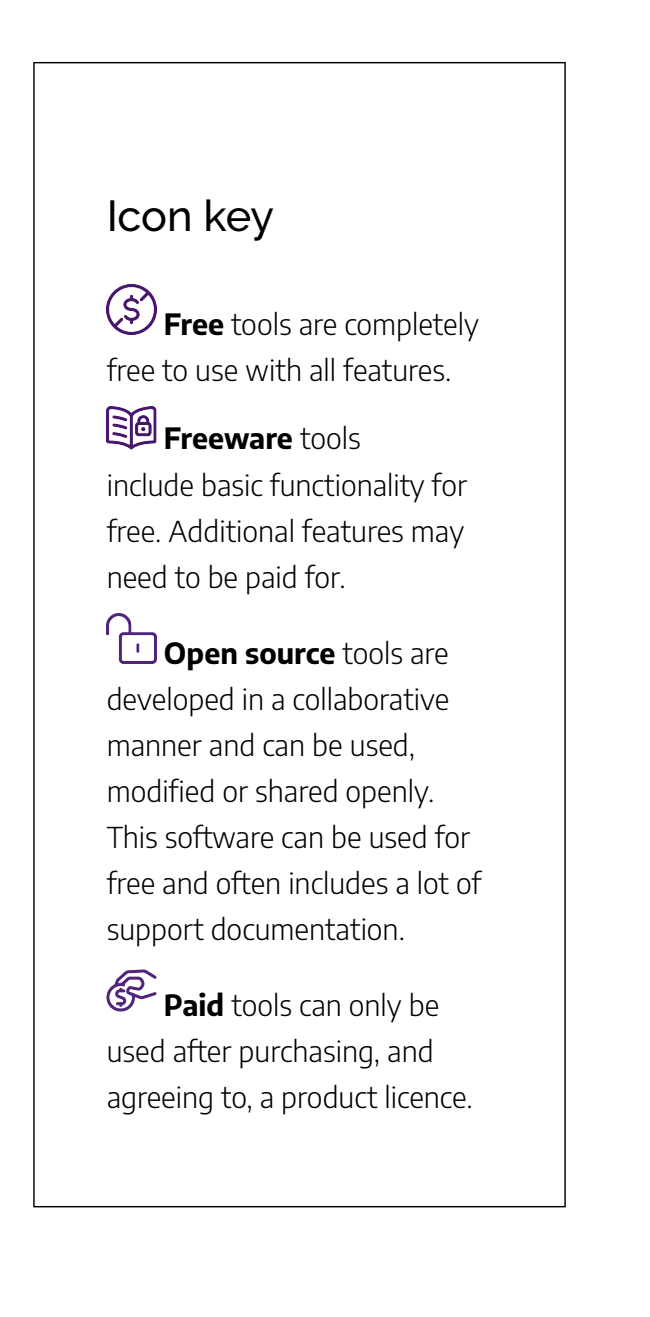

There are many tools to help you communicate and collaborate effectively. Which tool you choose depends on a range of factors:

- **video conferencing or text-based communication** video conferencing may be a more effective means of collaborating at the beginning of your project to build rapport with unfamiliar team members.
- **course requirement** your course coordinator may require you to use particular tools.
- **integration with other productivity tools** some messaging and conferencing tools will integrate closely with collaborative writing and presentation tools.

Find:

- [Group messaging platforms](#page-23-0)
- [Discussion tools used on Learn.UQ \(Blackboard\)](#page-23-1)
- Online meetings and video conferencing

#### Looking for help with your assignment?

Relevant Digital Essentials modules:

- [Communicate and collaborate](https://uq.pressbooks.pub/digital-essentials-communicate-collaborate/chapter/module-overview/) module on collaborating effectively, writing formal emails and online group work.
- [Types of assignments](https://uq.pressbooks.pub/digital-essentials-types-assignments/chapter/module-overview/) information on written, video, audio, presentations, posters, 3D models and coding assignments.

### <span id="page-23-0"></span>Group messaging platforms

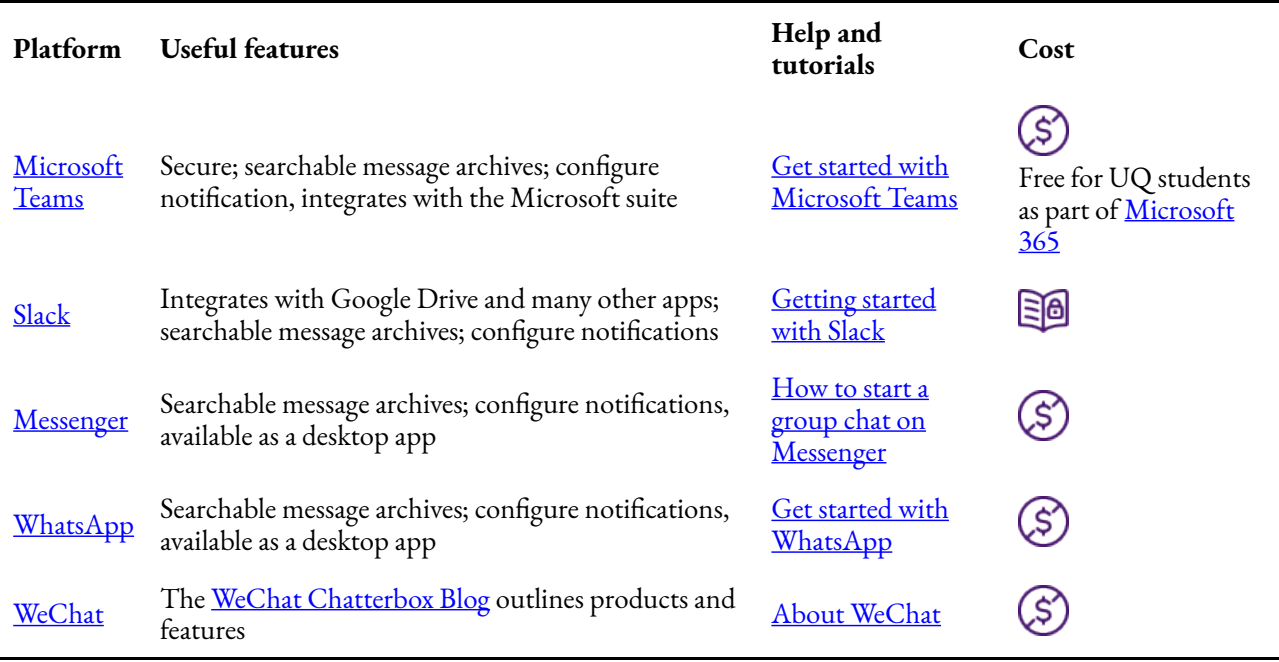

### <span id="page-23-1"></span>Discussion tools used on Learn.UQ (Blackboard)

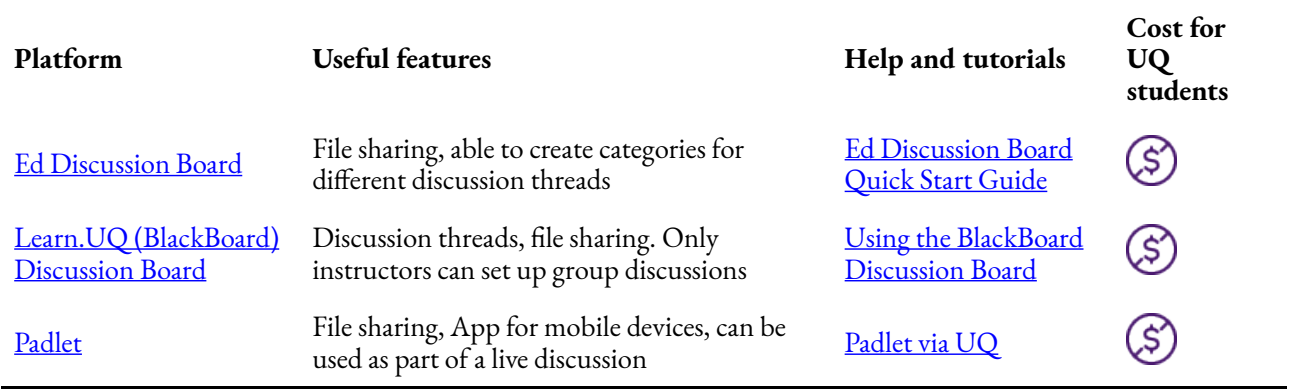

## <span id="page-24-0"></span>Online meetings and video conferencing

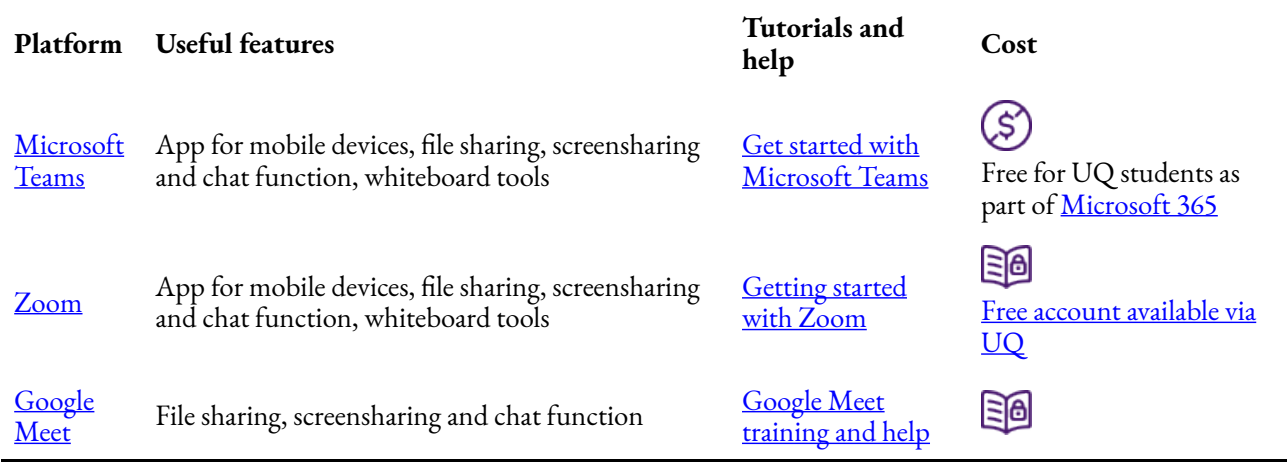

Other tools used for collaboration are discussed in the [Communicate and collaborate module.](https://uq.pressbooks.pub/digital-essentials-communicate-collaborate/chapter/collaboration-tools/)

# <span id="page-25-0"></span>5. IMAGE, VIDEO AND AUDIO TOOLS

#### Icon key

**Free** tools are completely free to use with all features.

## **Freeware** tools

include basic functionality for free. Additional features may need to be paid for.

**Open source** tools are developed in a collaborative manner and can be used, modified or shared openly. This software can be used for free and often includes a lot of support documentation.

**Paid** tools can only be used after purchasing, and agreeing to, a product licence.

While at university, you may need to create videos, podcasts, or images. Which tool you choose will depend on a range of factors:

**basic or advanced functions** - simple projects may not require professional-grade software, which may be more difficult to learn and operate.

• **cost** — video, photo and audio editing software can be expensive. Will you have access to this software once you graduate from UQ?

• **training** — the availability of training and online help varies between tools.

Find tools for:

**[Images](#page-26-0)** • [Video](#page-27-0) • [Audio](#page-28-0) 

#### Looking for help with your assignment?

• [Types of assignments](https://uq.pressbooks.pub/digital-essentials-types-assignments/chapter/module-overview/) — strategies and tools for

creating videos, audio, presentations and infographics.

- [Find and use media](https://uq.pressbooks.pub/digital-essentials-find-and-use-media/chapter/module-overview/) information on how to find images, audio and video and copyright and licensing obligations.
- [Understanding upload speeds guide.](https://elearning.uq.edu.au/student-guides-original/echovideo-original/upload-speeds-original)

### <span id="page-26-0"></span>Images

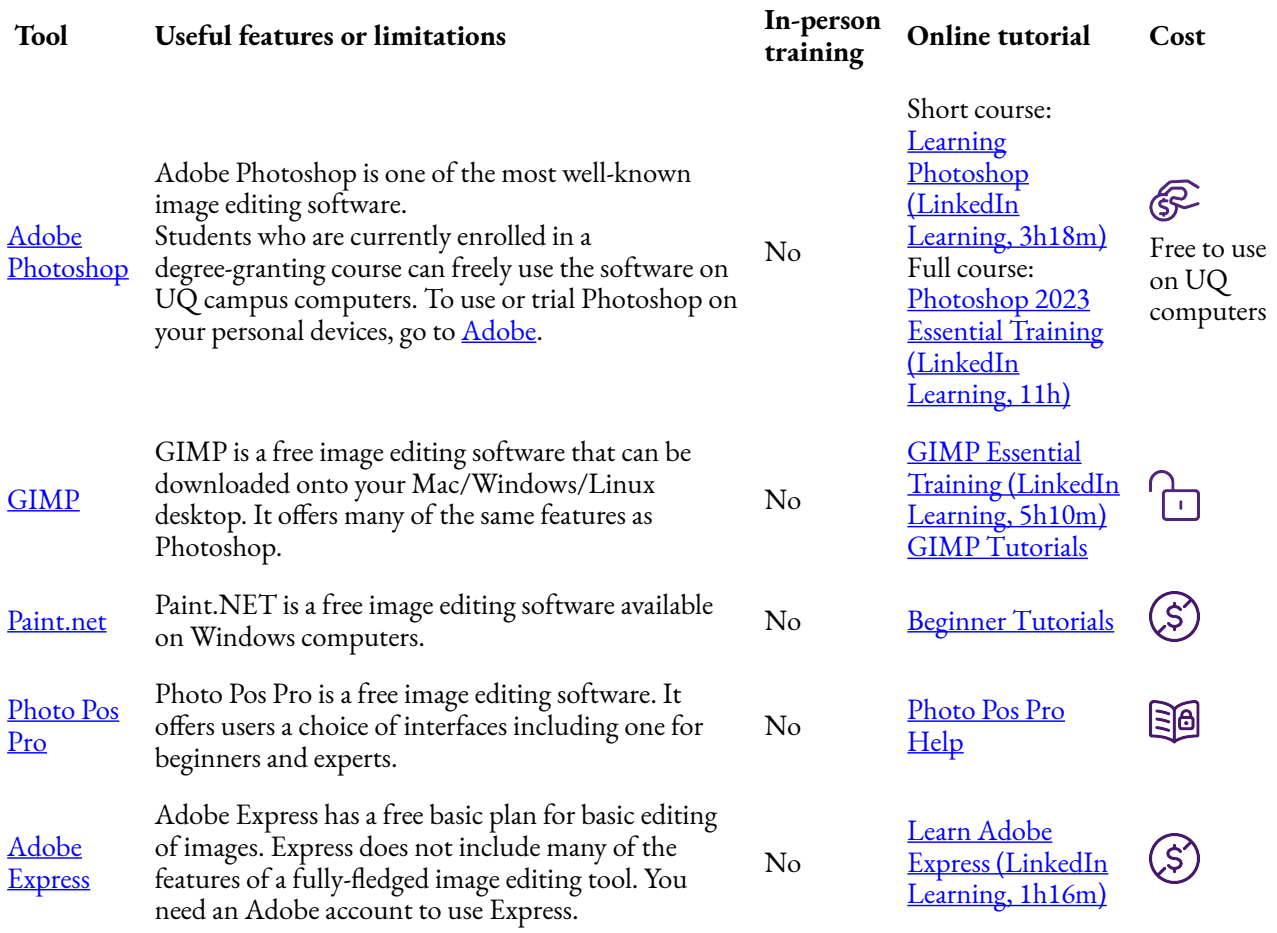

### <span id="page-27-0"></span>Video

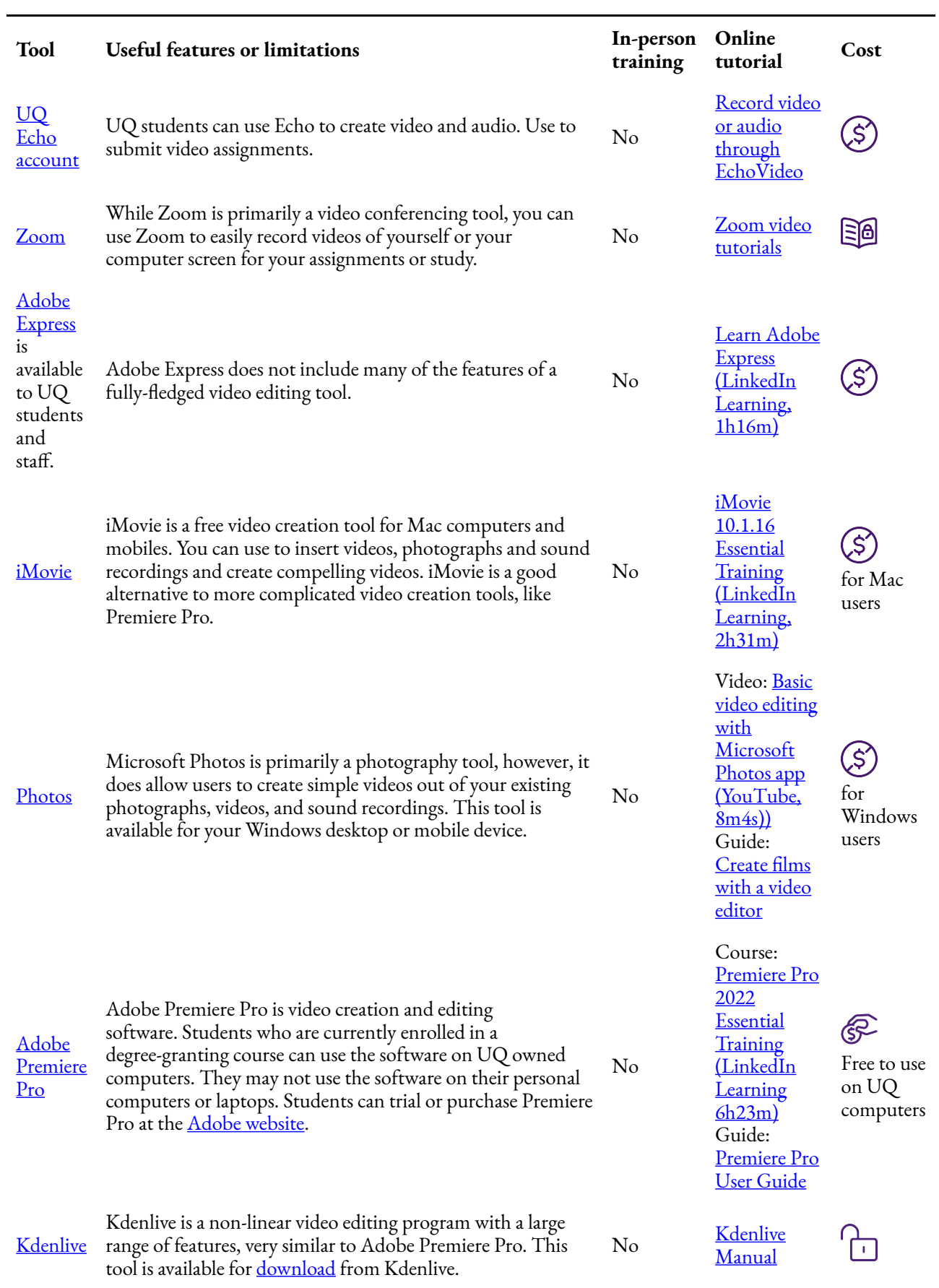

### <span id="page-28-0"></span>Audio

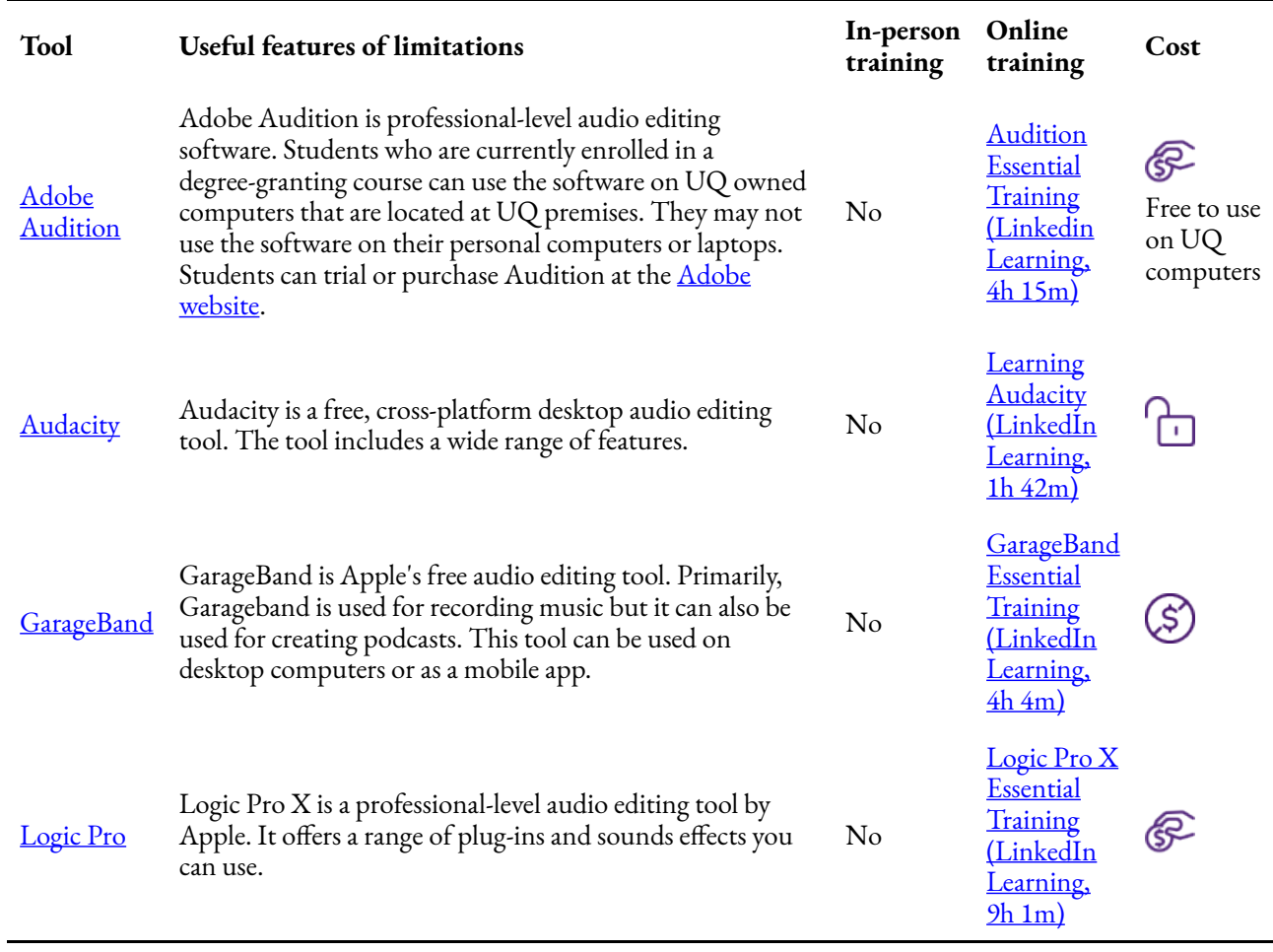

# <span id="page-29-0"></span>6. PRESENTATION AND INFOGRAPHIC **TOOLS**

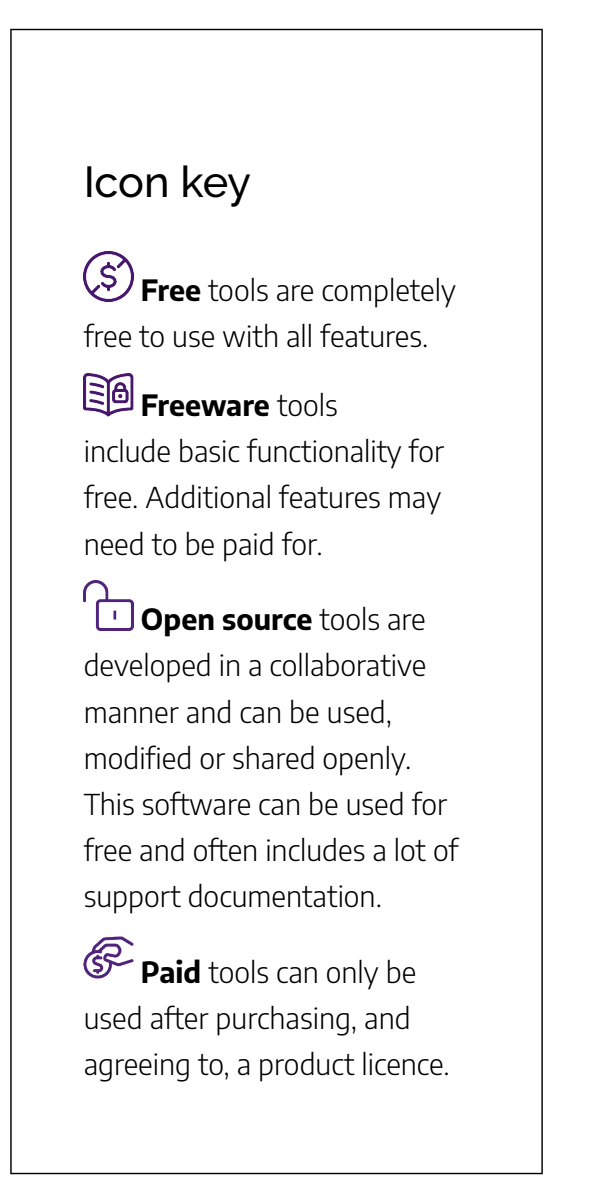

The ability to deliver compelling presentations is increasingly important. Which tool you use to create, share and present your work may depend on a range of factors:

- **individual or group work** different tools offer collaborative functionality.
- **basic or advanced function** if you wish to incorporate complex data visualisations, or include special effects you may require a more advanced presentation tool.
- **availability of training** the availability of in-person training and online help varies between presentation tools.

Find:

- [Presentation tools](#page-31-0)
- [Infographic tools](#page-32-0)

#### Looking for help with your assignment?

- [Types of assignments](https://uq.pressbooks.pub/digital-essentials-types-assignments/chapter/module-overview/) Information on written, video, audio, presentations, posters, 3D models and coding assignments.
- [Find and use media](https://uq.pressbooks.pub/digital-essentials-find-and-use-media/chapter/module-overview/) Find images, audio and video, comply with copyright and Creative Commons licences.
- [Analyse and display data](https://uq.pressbooks.pub/digital-essentials-data-and-files/chapter/analyse-and-display-data/) in the Work with data and files module.
- [Data visualisation guide](https://guides.library.uq.edu.au/research-techniques/data-visualisation)

### <span id="page-31-0"></span>Presentation tools

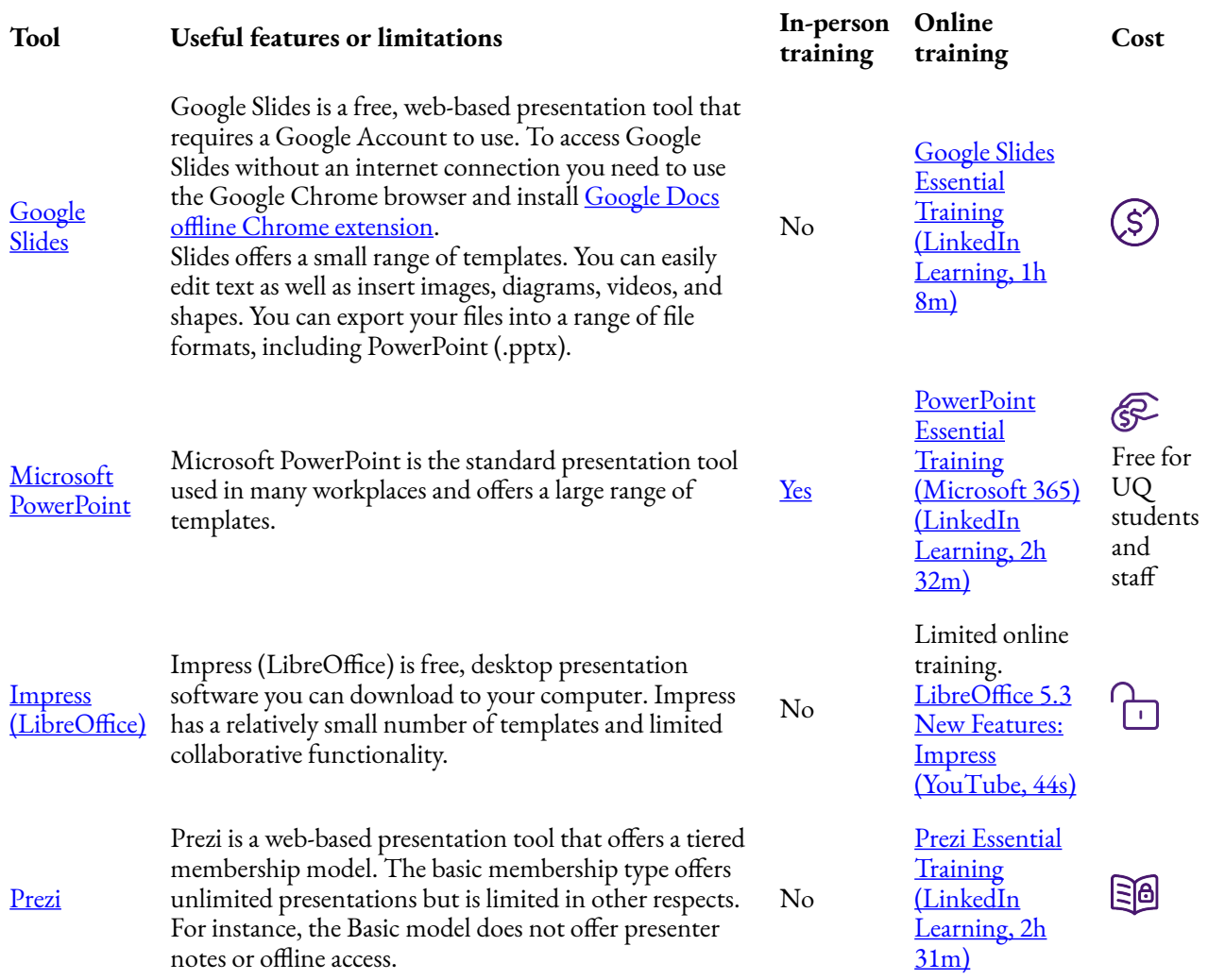

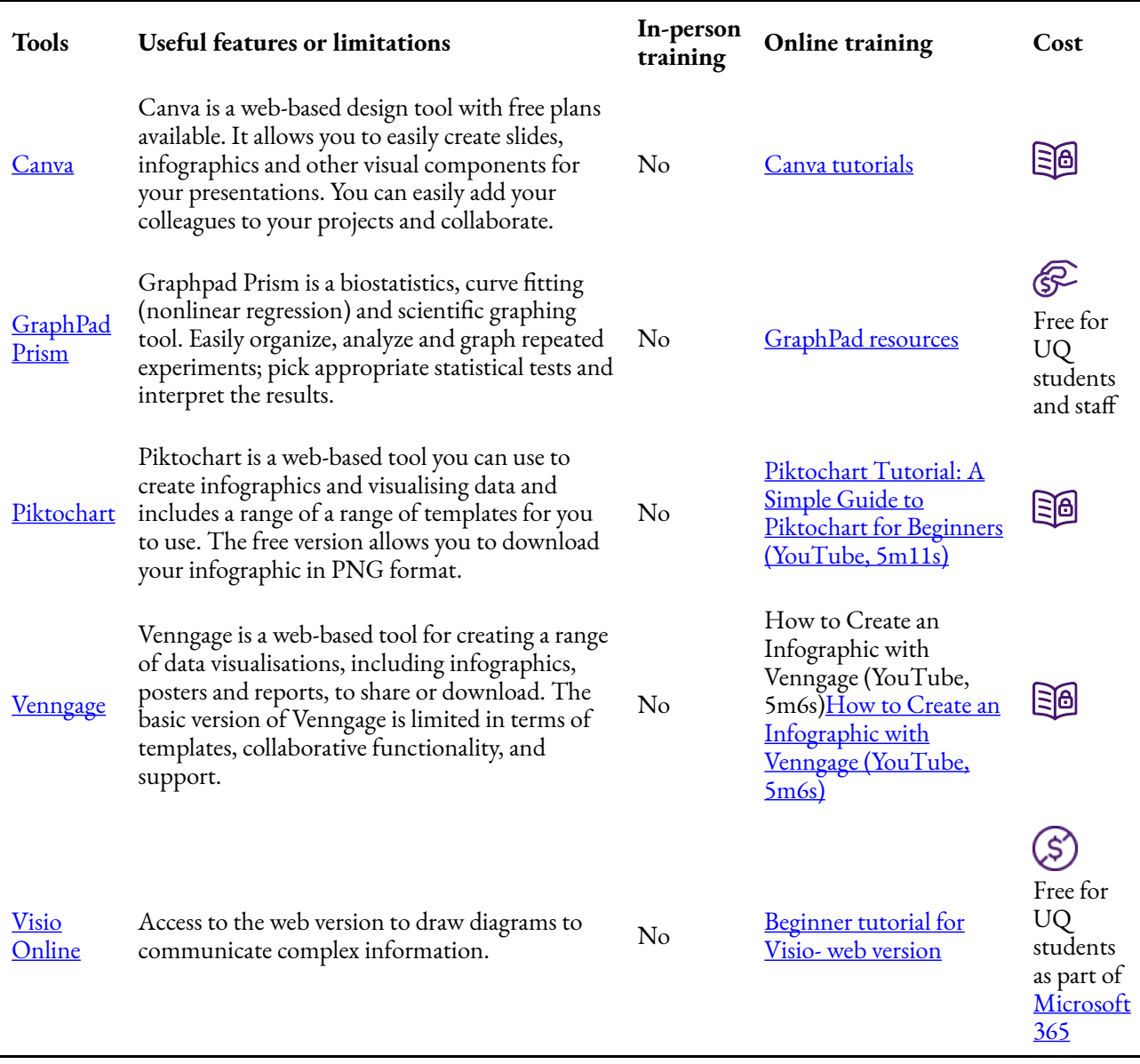

## <span id="page-32-0"></span>Infographic tools

# <span id="page-33-0"></span>7. STUDY TOOLS

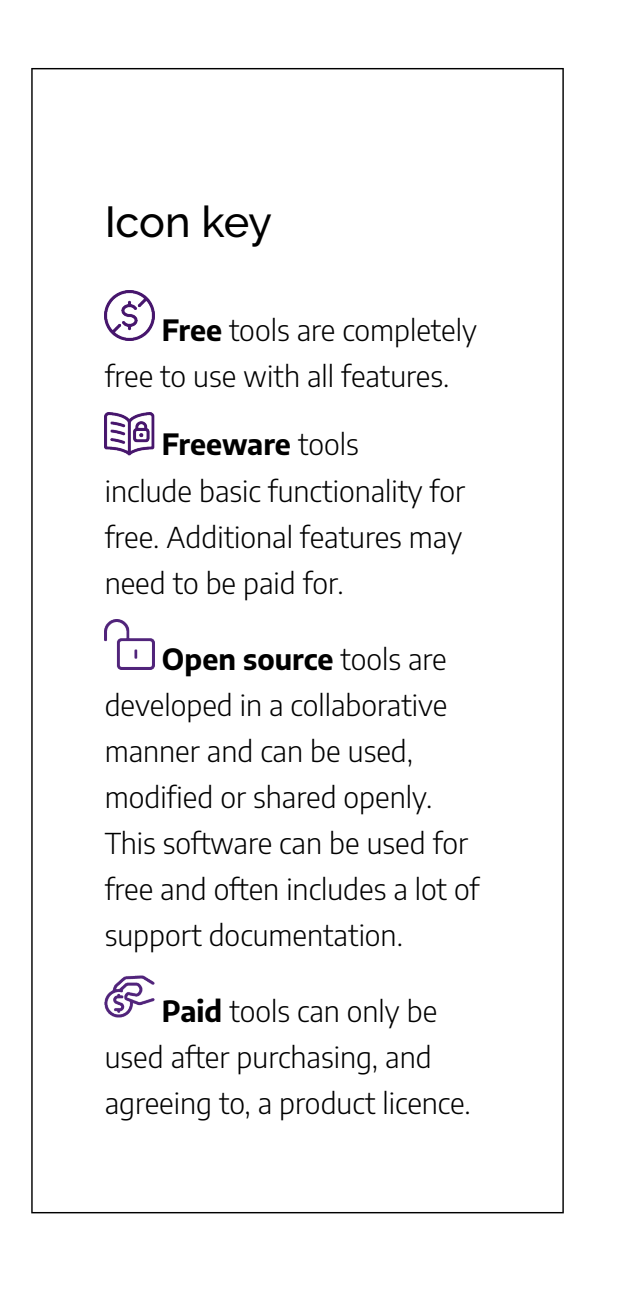

There are a range of tools available to help you with your study, including notetaking, brainstorming and mind-mapping tools, as well as tools to help you read, highlight and annotate PDF documents and books. Find:

- [Note-taking tools](#page-35-0)
- [Brainstorming and mind-mapping tools](#page-36-0)
- [PDF and eBook tools](#page-36-1)
- [Organisation tools](#page-37-0)

#### Looking for help with your assignment?

- [Write, cite and submit](https://uq.pressbooks.pub/digital-essentials-write-cite-submit/chapter/module-overview/) Covers plagiarism, referencing and referencing styles, EndNote software and assignment submission requirements.
- [Types of assignments](https://uq.pressbooks.pub/digital-essentials-types-assignments/chapter/module-overview/) Information on written, video, audio, presentations, posters, 3D models and coding assignments.

## <span id="page-35-0"></span>Note-taking tools

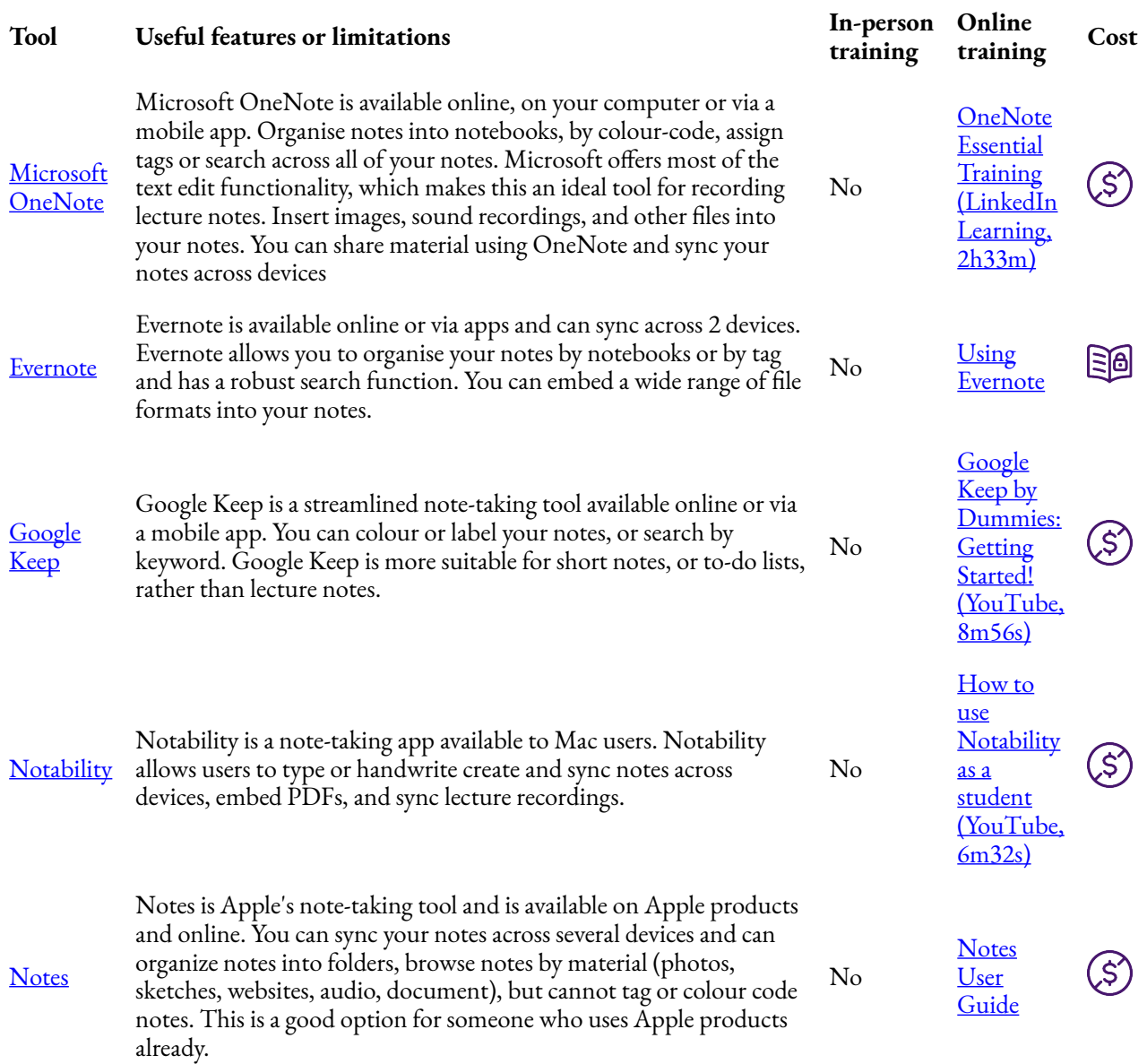

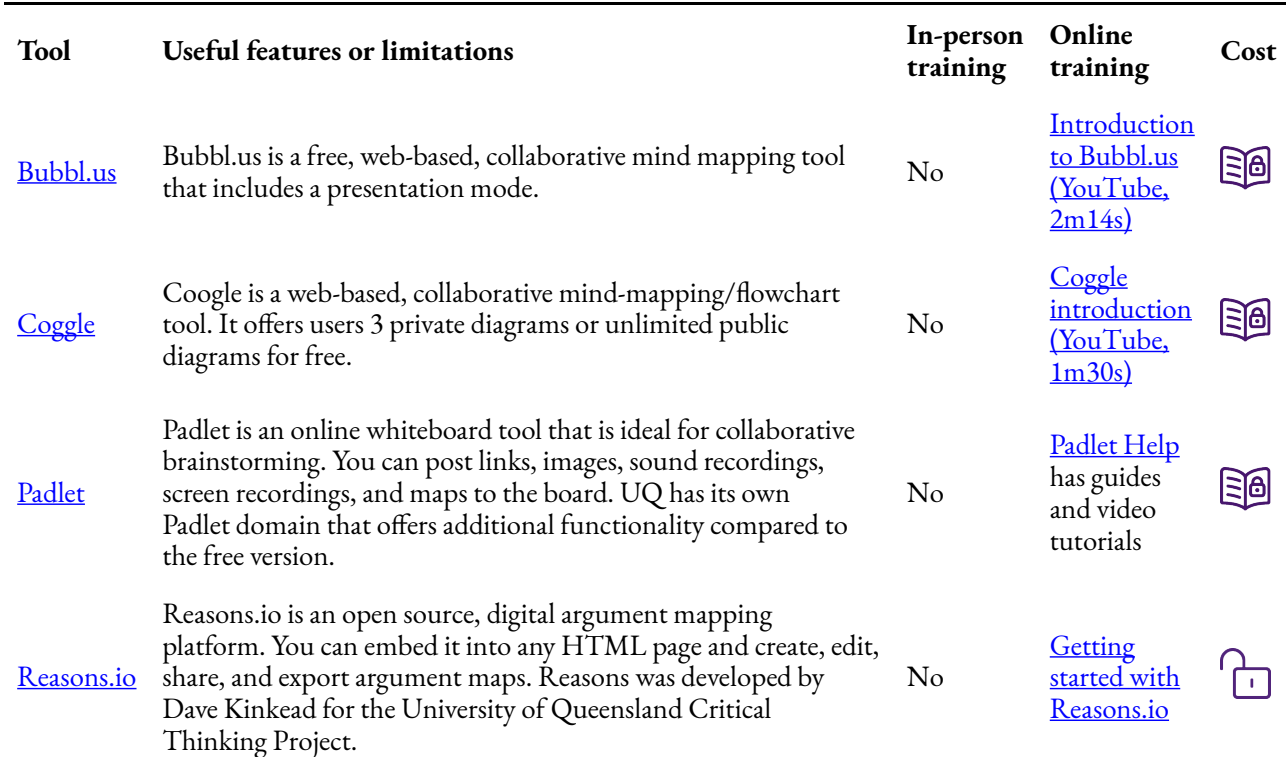

## <span id="page-36-0"></span>Brainstorming and mind-mapping tools

## <span id="page-36-1"></span>PDF and eBook tools

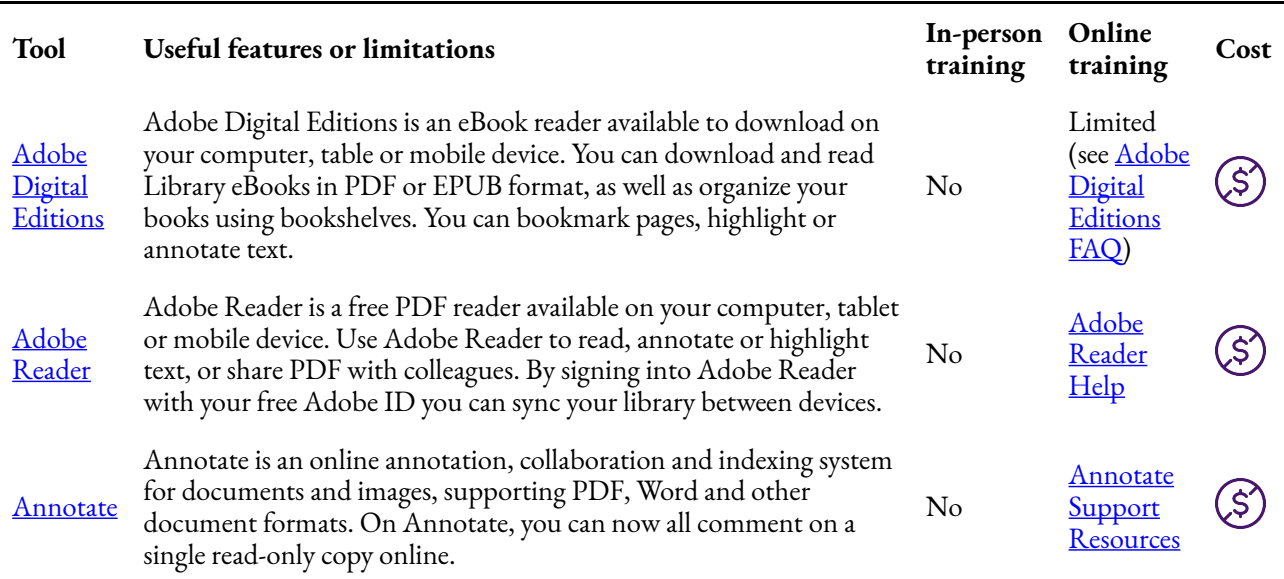

## <span id="page-37-0"></span>Organisation tools

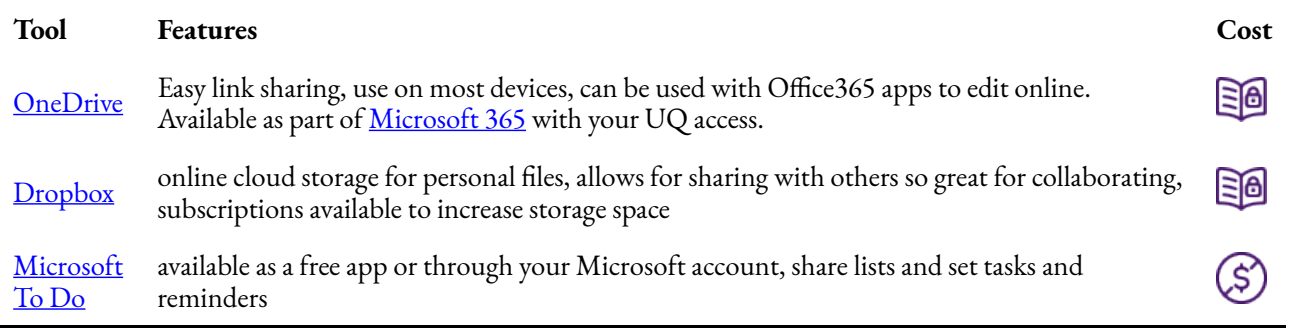

# <span id="page-38-0"></span>8. WRITING AND REFERENCING TOOLS

\*

#### Icon key

**Free** tools are completely free to use with all features.

**Freeware** tools include basic functionality for free. Additional features may need to be paid for.

**Open source** tools are developed in a collaborative manner and can be used, modified or shared openly. This software can be used for free and often includes a lot of support documentation.

**Paid** tools can only be used after purchasing, and agreeing to, a product licence.

Writing is an essential activity for most university students. Which writing tool you choose will depend on a range of factors including:

- **individual or group work** some tools incorporate collaborative functionality, while some are better for individual work.
- **basic or advanced function** if you are writing a complex or technical document you may require advanced word processing functionality.
- **availability of training** the availability of in-person training and online help varies between writing tools.

Written assessments will often require you to reference appropriately. Referencing can be time-consuming and difficult to manage. Referencing software can make referencing easier.

Find:

- [Writing tools](#page-40-0)
- Referencing software

#### Looking for help with your assignment?

- [Write, cite and submit](https://uq.pressbooks.pub/digital-essentials-write-cite-submit/chapter/module-overview/) Covers plagiarism, referencing and referencing styles, EndNote software and assignment submission requirements.
- [Assignment writing](https://my.uq.edu.au/information-and-services/student-support/study-skills-and-learning-advice/assignment-writing)
- [EndNote referencing software](https://guides.library.uq.edu.au/referencing/endnote)
- [Referencing style guides](https://guides.library.uq.edu.au/referencing)

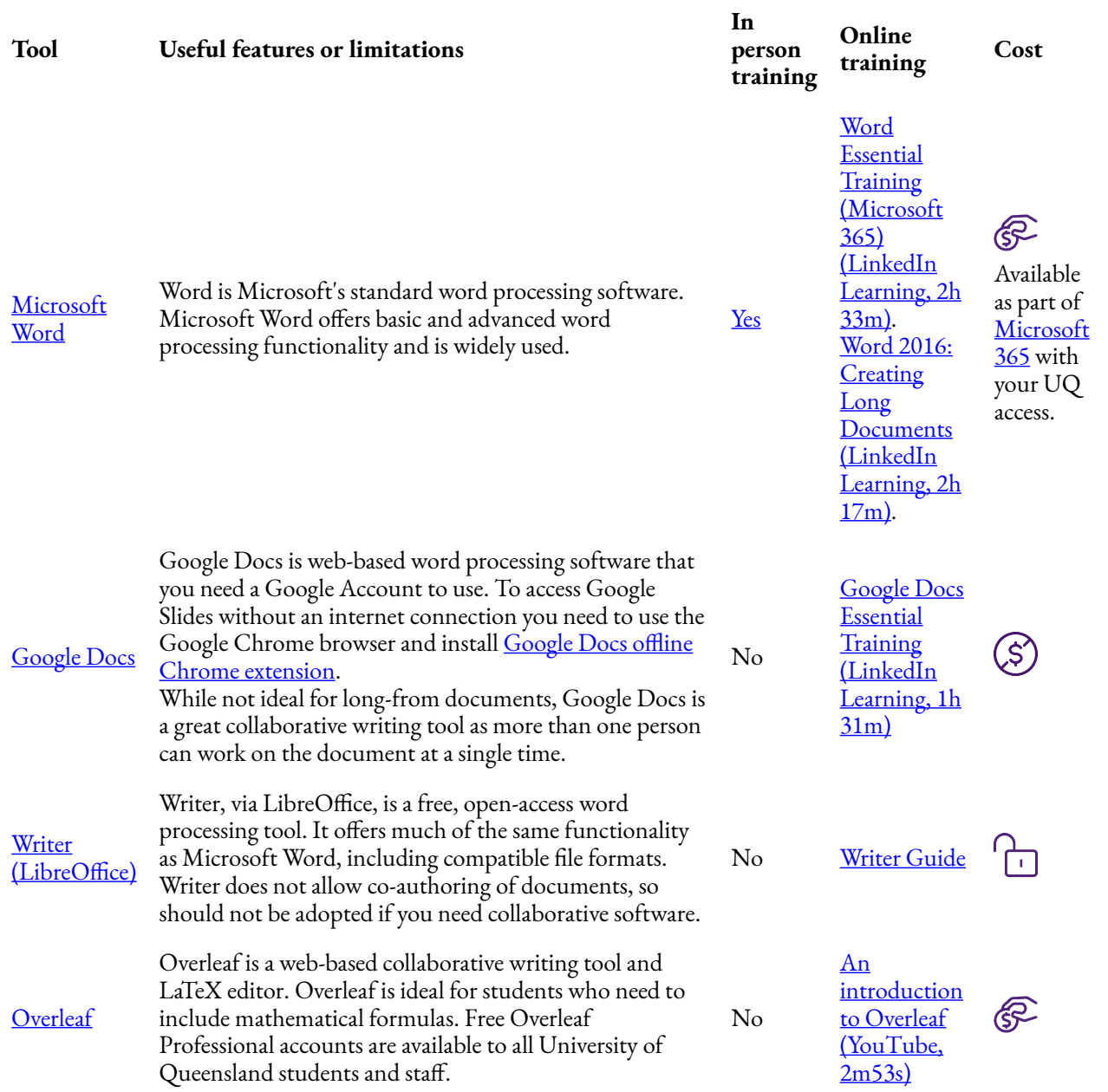

## <span id="page-40-0"></span>Writing tools

### <span id="page-41-0"></span>Referencing software

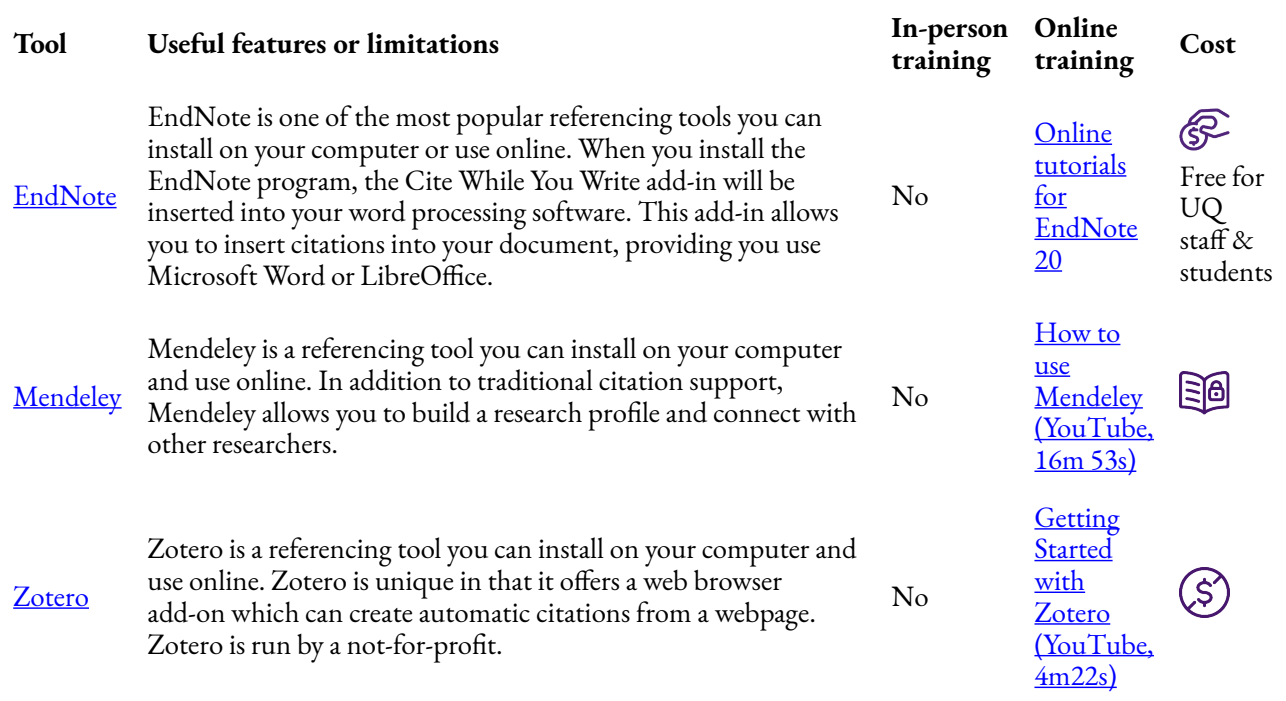

[Write, cite and submit](https://uq.pressbooks.pub/digital-essentials-write-cite-submit/chapter/referencing/) has more information on referencing, including an overview of the main features of EndNote, Mendeley and Zotero.

## <span id="page-42-0"></span>9. AI TOOLS

AI technologies — including the tools, functionality and applications — are rapidly developing. This page lists some useful tools for text, image and audio or video generation, but there are also specific tools you can use for research, literature searching, and writing.

் [AI Student Hub](https://web.library.uq.edu.au/study-and-learning-support/ai-student-hub) is your resource for understanding and using artificial intelligence (AI) in your studies responsibly. Use it to:

- learn how to use AI responsibly and effectively in your studies
- explore resources, tools and tips to confidently integrate AI into your learning experience at U

#### **UQ's AI tools**

Staff and students have access to [Microsoft Copilot](https://systems-training.its.uq.edu.au/systems/collaboration-tools/microsoft-365/microsoft-copilot-web-generative-ai) via the Edge browser or the [website](https://copilot.cloud.microsoft./) (UQ username and password required). You can also access [Adobe Express](https://my.uq.edu.au/information-and-services/information-technology/software-and-web-apps/uq-software-catalogue/adobe-software), a tool capable of generating images, text effects, and vectors.

Some AI tools have been denied for use on UQ-owned devices. Visit the [software approval](https://staff.uq.edu.au/software-approval-list) [list](https://staff.uq.edu.au/software-approval-list) for more information. Staff and students should consider UQ policies, procedures and licensing agreements when using AI, but also the the wider [ethical, legal and social impacts](https://uq.pressbooks.pub/digital-essentials-artificial-intelligence-revised/chapter/ethical-legal-and-social-considerations/) of such tools.

### AI tools for text generation

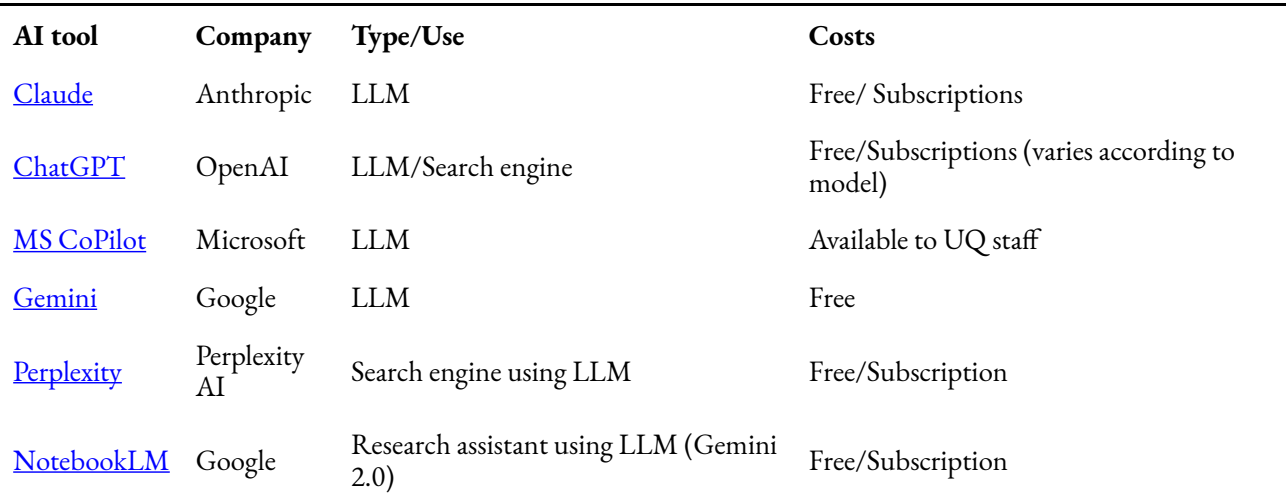

### Tools for image generation

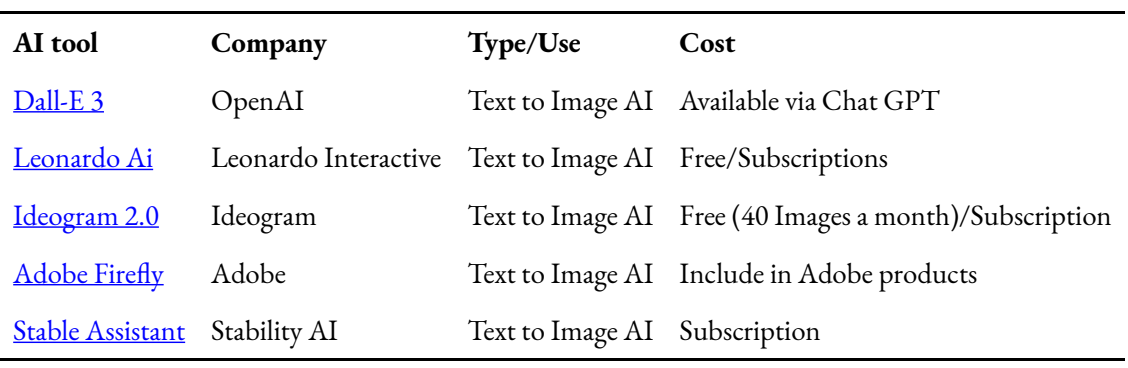

### Tools for audio or video generation

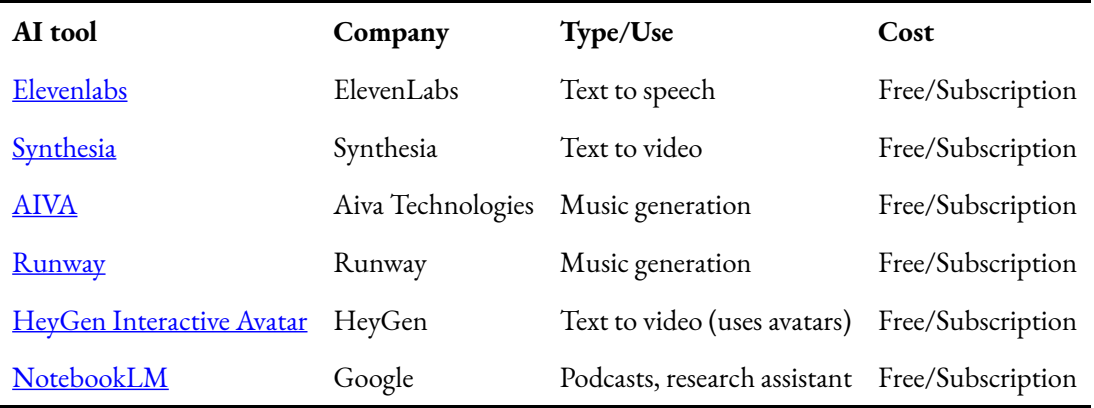

Read about <u>AI tools for literature searchin</u>g. There are many new AI tools available to researchers and students that focus on academic sources (rather than general AI tools such as Copilot or ChatGPT).

## <span id="page-44-0"></span>10. CONCLUSION

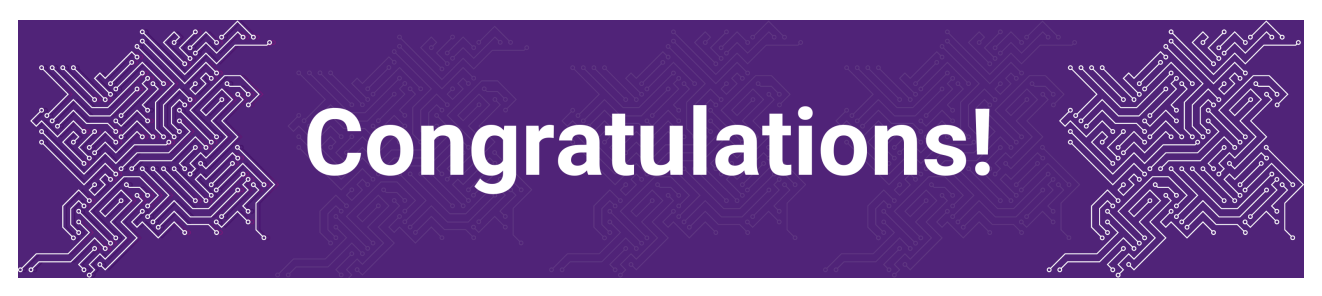

You have completed the **Choose the right tool** module.

### Tell us what you think

Use our [Digital Learning feedback form](https://uniofqueensland.syd1.qualtrics.com/jfe/form/SV_5gLqMSR6HEeFtum) to give **anonymous** feedback on this module. You can provide your email if you would like us to reply to you.

### Digital Essentials modules

Build your digital skills with Digital Essentials. Select modules from the 6 themes that match your interests and will help you succeed in study and work.

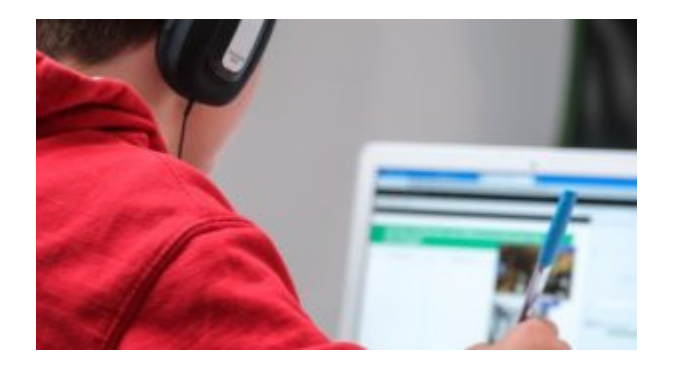

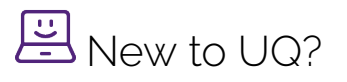

- [Getting started at the UQ Library](https://uq.pressbooks.pub/digital-essentials-get-started-library/chapter/module-overview/)
- [Use UQ systems](https://uq.pressbooks.pub/digital-essentials-uq-systems/chapter/module-overview/), includes:
	- [Book rooms](https://uq.pressbooks.pub/digital-essentials-uq-systems/chapter/book-rooms/)

◦ [Printing at UQ](https://uq.pressbooks.pub/digital-essentials-uq-systems/chapter/printing-at-uq/).

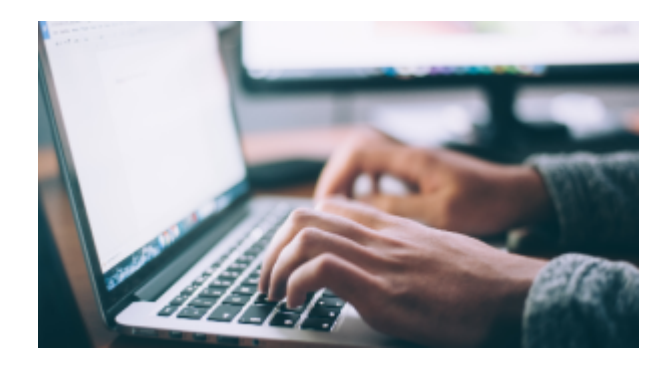

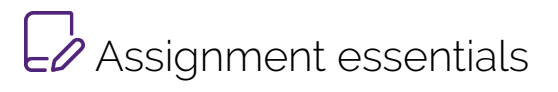

- [Find and use media](https://uq.pressbooks.pub/digital-essentials-find-and-use-media/chapter/module-overview/)
- [Information essentials](https://uq.pressbooks.pub/digital-essentials-information-essentials/chapter/module-overview/)
- [Write, cite and submit](https://uq.pressbooks.pub/digital-essentials-write-cite-submit/chapter/module-overview/)
- [Types of assignments](https://uq.pressbooks.pub/digital-essentials-types-assignments/chapter/module-overview/)

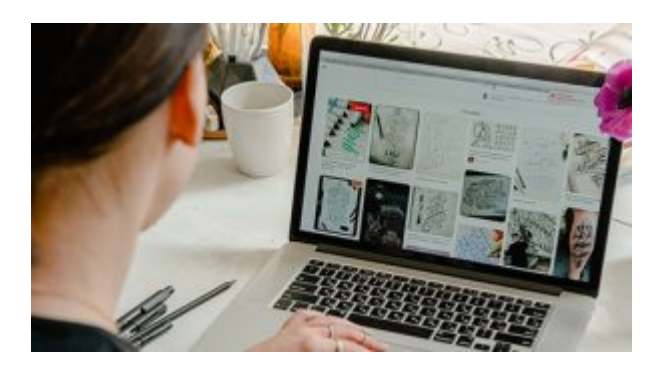

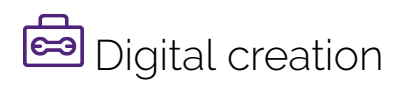

- [Accessibility](https://uq.pressbooks.pub/digital-essentials-accessibility/chapter/module-overview/)
- [Choose the right tool](#page-6-0)
- [Intellectual Property](https://uq.pressbooks.pub/digital-essentials-intellectual-property/chapter/module-overview/)

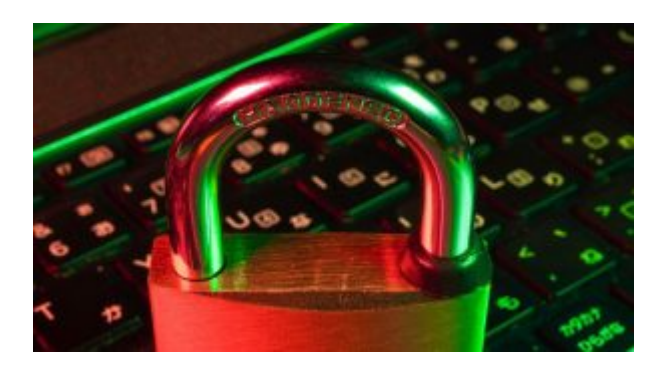

# Digital security and safety

- [Digital security](https://uq.pressbooks.pub/digital-essentials-digital-security/chapter/module-overview/)
- [Internet essentials](https://uq.pressbooks.pub/digital-essentials-internet-essentials/chapter/module-overview/)
- [Social media](https://uq.pressbooks.pub/digital-essentials-social-media/chapter/module-overview/)

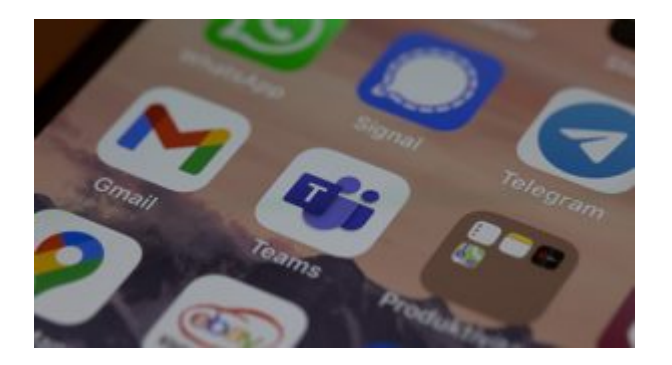

# 28<br>
Professional identity and skills

- [Communicate and collaborate](https://uq.pressbooks.pub/digital-essentials-communicate-collaborate/chapter/module-overview/)
- [eProfessionalism](https://uq.pressbooks.pub/digital-essentials-eprofessionalism/chapter/module-overview/)

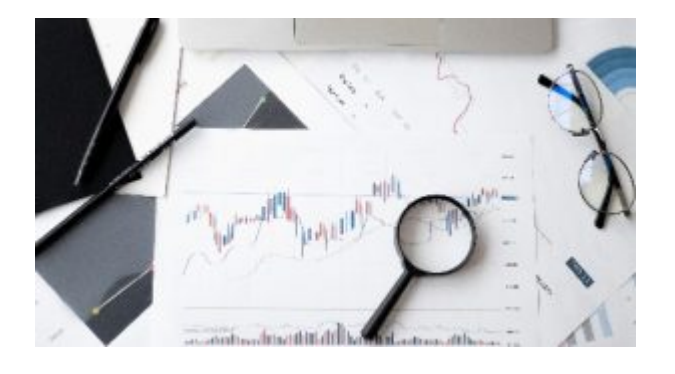

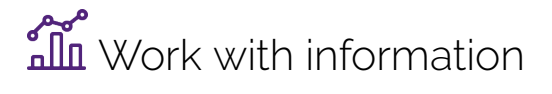

- [Artificial Intelligence](https://uq.pressbooks.pub/digital-essentials-artificial-intelligence/chapter/module-overview/)
- [Work with data and files](https://uq.pressbooks.pub/digital-essentials-data-and-files/chapter/module-overview/)
- [Document your research data](https://uq.pressbooks.pub/digital-essentials-document-research-data/chapter/module-overview/)

### Teaching staff – use the modules in courses

Teaching staff can embed or link the modules in courses to help build your students' digital literacy.

• There are interactive elements throughout each module and a short H5P quiz at the end.

42 | 10. CONCLUSION

• The modules are also available for your students to download in EPUB, PDF and HTML format to make them more accessible.

Learn how to *[add the Pressbook module](https://guides.library.uq.edu.au/teaching/link-embed-resources/digital-learning-objects#s-lg-box-22703236)* to your Learn. UQ (Blackboard) course.

#### Assess student learning

Most modules have a final short quiz created in H5P. You can download the H5P quiz from the module and embed it in your course if you would like to check your students' completions or to allow for the results to be transferred to the Grade Centre in your course.

The H5P quiz content will not record any completion data unless you download and add the H5P quiz directly to your course. Students can screenshot the quiz if they are required to show completion.

Learn how to [add the H5P content](https://guides.library.uq.edu.au/teaching/link-embed-resources/digital-learning-objects#s-lg-box-22703243) to your course.